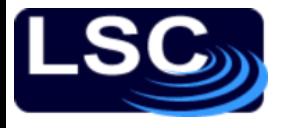

So far…

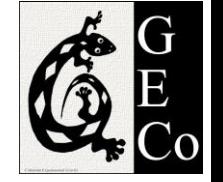

- Signals to sequences
- Convolution  $y(n)$  between sequences  $a(n)$  and  $b(n)$  is defined as

$$
y(n) = \sum_{k=-\infty}^{\infty} a(k) b(n-k)
$$

or

$$
y(n) = a(n) * b(n)
$$

Correlation  $r_{x,y}(l)$  between two sequences  $x(n)$  and  $y(n)$ 

$$
r_{x,y}(l) = x(l) \star y(-l)
$$

- Impulse response of a system  $h(n)$ 
	- $-$  Where  $h(n)$  is the *unit sample* or *impulse* response of the LTI system
	- System is stable if

$$
\sum_{-\infty}^{+\infty} |h(n)| < \infty
$$

In general, the response sequence  $y(n)$  to the input sequence  $x(n)$  can be rewritten as

$$
y(n) = \sum_{k=-\infty}^{\infty} x(k) h(n-k) = x(n) \star h(n)
$$

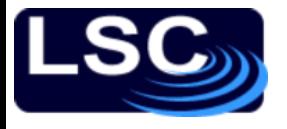

So far…

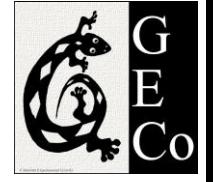

• Differential to difference equations

$$
y(t) = \frac{dx(t)}{dt} \qquad \rightarrow \qquad y(n) = x(n) - x(n-1)
$$

– General form of a difference equation

$$
\sum_{k=0}^{N} a_k y(n-k) = \sum_{m=0}^{M} b_m x(n-m)
$$

– MATLAB's filter command to numerically solve difference equations:

 $\gg y = \text{filter}(b, a, x)$ 

– In particular the impulse response  $h(n)$  of a system can be found  $\gg$  h = filter(b, a, delta)

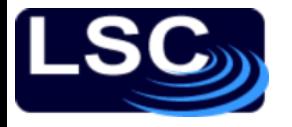

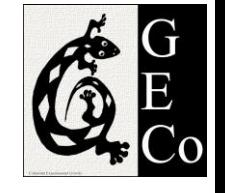

# Digital Signal Processing 2

- In the analog domain, the Laplace transform **L**
	- Relates time-functions to frequency-dependent functions
- For the digital domain, the *Z* transform
	- Relates time-sequences to (a different, but related type of) frequency-dependent function

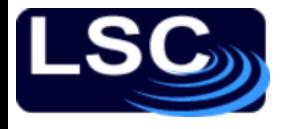

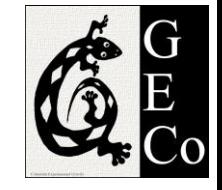

# The *Z* Transform

• This discrete-time equivalent of the *Laplace* transform is defined as

$$
X(z) = Z[x(n)] = \sum_{n=-\infty}^{\infty} x(n) z^{-n}
$$

$$
x(n) = Z^{-1}[X(z)] = \frac{1}{2\pi j} \oint X(z) z^{n-1} dz
$$

∞

where  $z = |z|e^{j\omega}$  is the complex frequency.

The values of  $z$  for which the sum converges define a region in the z-plane referred to as the *region of convergence* (ROC).

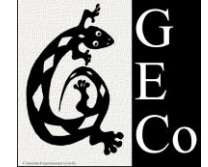

The set of z values for which  $X(z)$  exists is called the region of convergence (ROC)

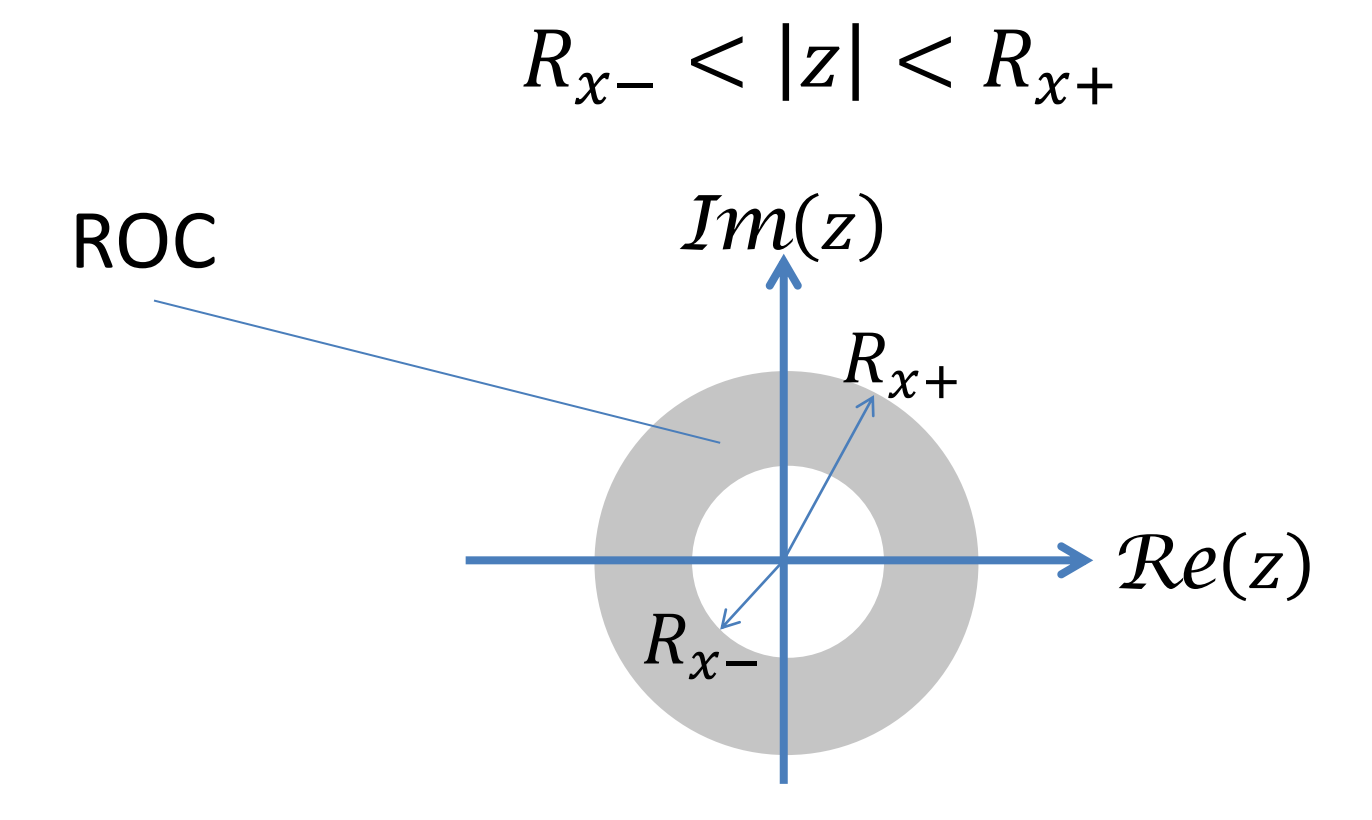

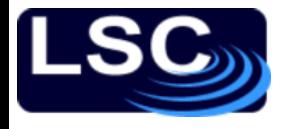

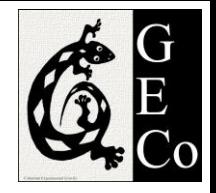

# The *Z* Transform

This transformation is useful in

- 1. Solving constant coefficient difference equations
- 2. Evaluating the response of an LTI system to a given input, and
- 3. Designing linear filters

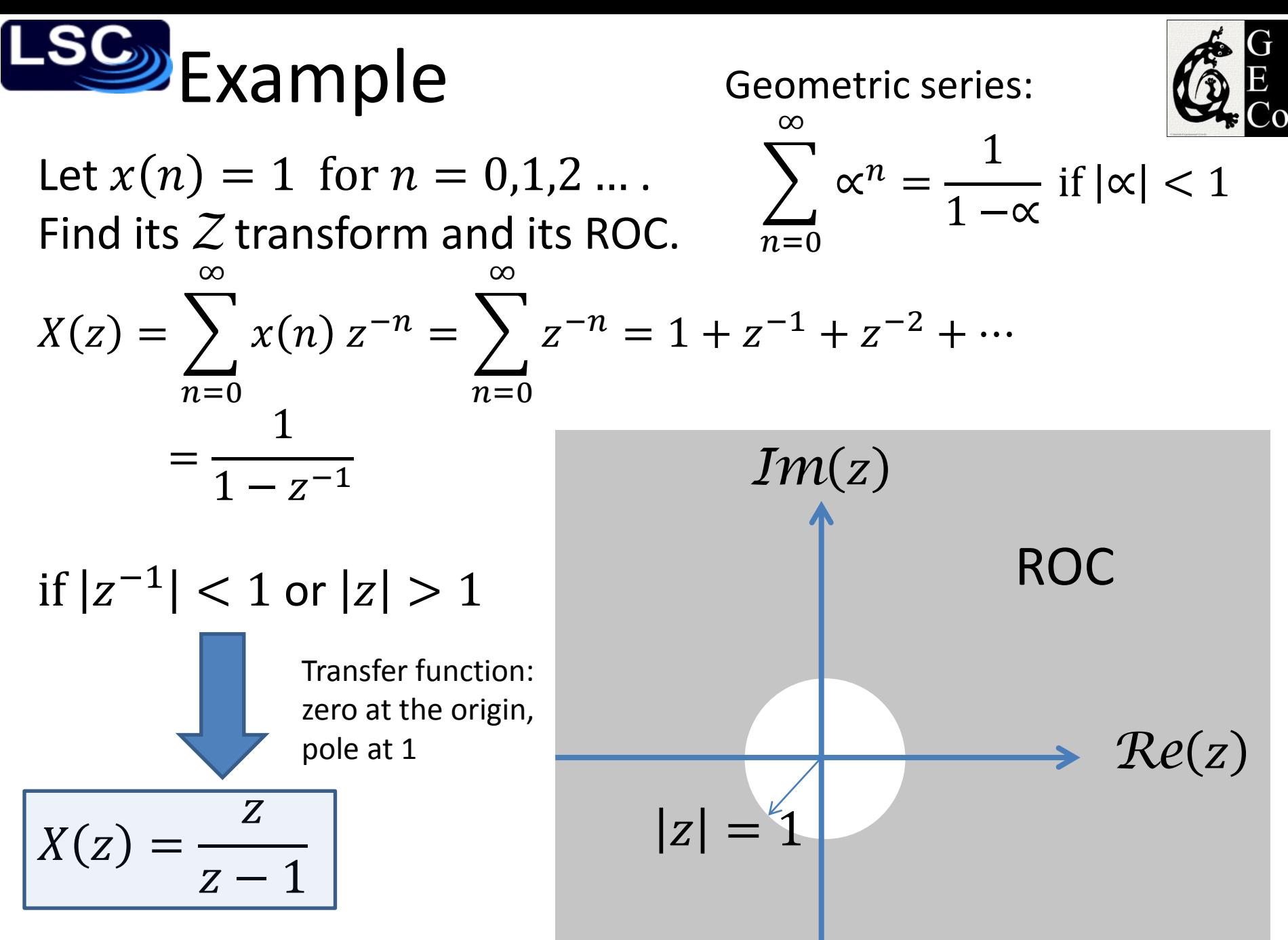

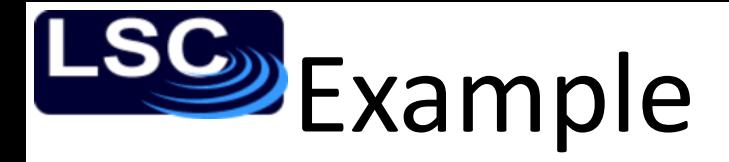

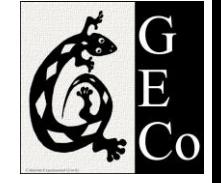

Let  $x(n) = 2^n$  for  $n = 0,1,2$  ... Find its Z transform and its ROC.

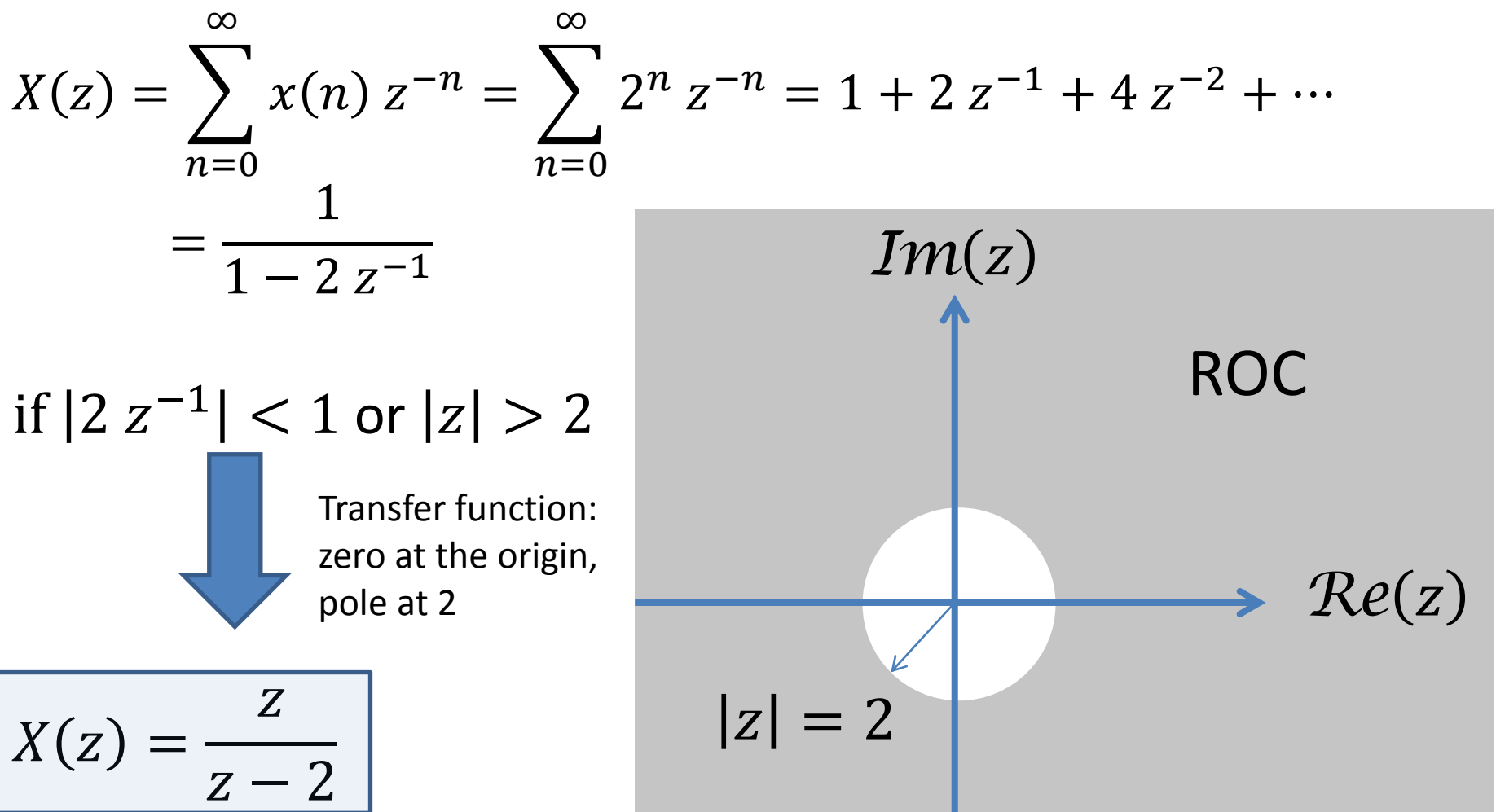

LIGO-G1100863 Matone: An Overview of Control Theory and Digital Signal Processing (4)

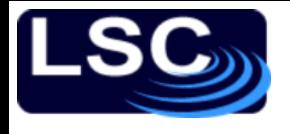

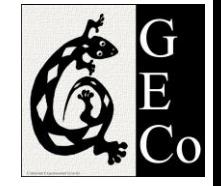

Let  $x_1(n) = a^n u(n)$ ,  $0 < |a| < \infty$ . Find its Z transform and its ROC.

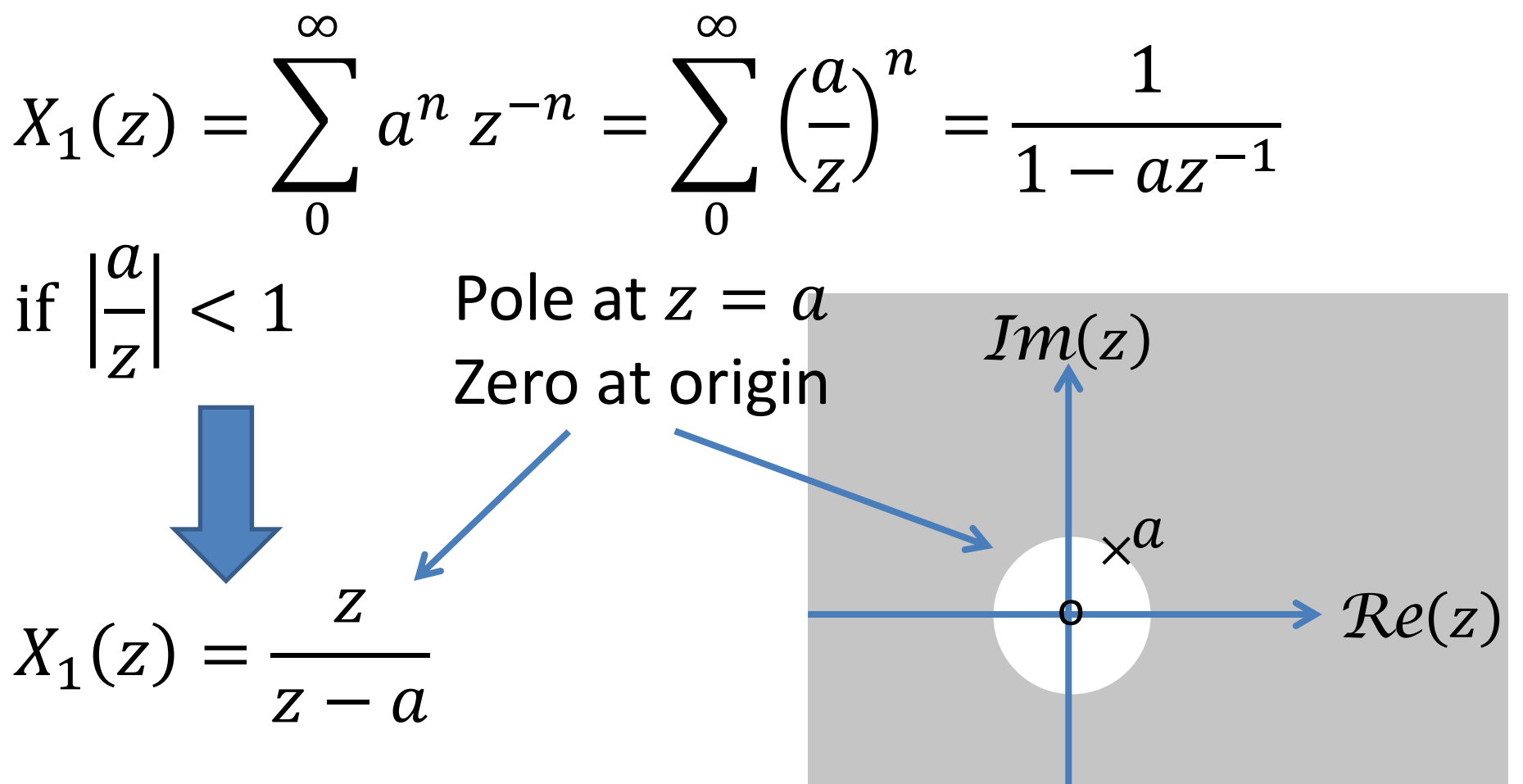

LIGO-G1100863 Matone: An Overview of Control Theory and Digital Signal Processing (4) 9

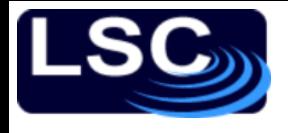

# In general

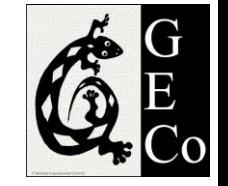

Many of the signals in DSP have *Z* transforms that are rational (ratio of two polynomials) functions of  $z^{-1}$ :

$$
X(z) = \frac{b_0 + b_1 z^{-1} + \dots + b_M z^{-M}}{a_0 + a_1 z^{-1} + \dots + a_N z^{-N}}
$$
  
= 
$$
C \frac{\prod_{l=1}^N (z - z_l)}{\prod_{k=1}^N (z - p_k)}
$$

where  $p_k$  is the *k*-th pole and  $z_l$  is the *l*-th zero of  $X(z)$ . Each pole is indicated by an "x" and each zero by an " $o$ " in the z-plane.

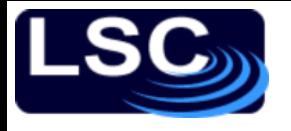

### Special properties of the *Z* Transform

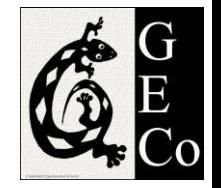

#### **Convolution**

Given two sequences  $x_1(n)$  and  $x_2(n)$ , their time-domain *convolution* becomes a *multiplication* process in the frequency domain

$$
Z[x_1(n) * x_2(n)] = X_1(z) \cdot X_2(z)
$$

• Sample shifting

$$
Z[x(n - n_0)] = z^{-n_0}X(z)
$$

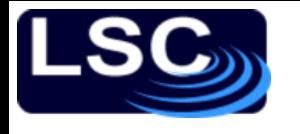

# (Some) *Z* Transform pairs

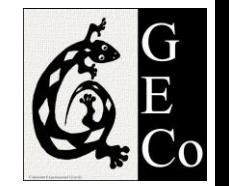

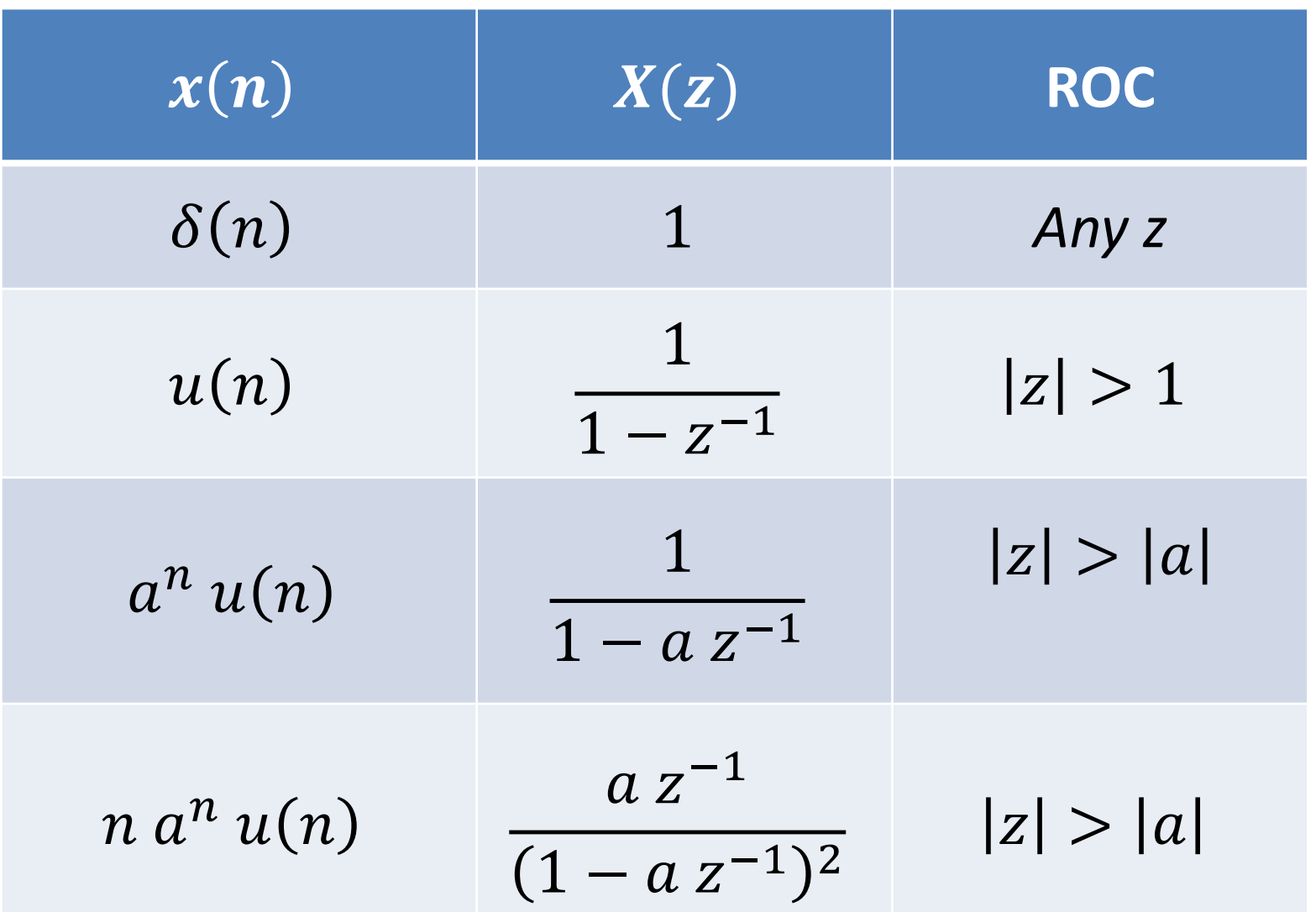

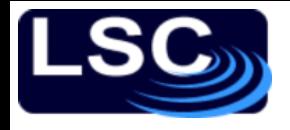

And back to sequences:

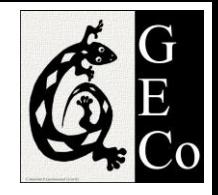

- The Inverse *Z* Transform
- Just like in the Laplace domain
- Use the partial fraction method to reduce a complex  $X(z)$  to simpler parts.
- Use the table of transform pairs to determine the sequence. If  $M \geq N$
- In general

$$
X(z) = \frac{b_0 + b_1 z^{-1} + \dots + b_M z^{-M}}{a_0 + a_1 z^{-1} + \dots + a_M z^{-M}}
$$
  
= 
$$
\sum_{k=1}^{N} \frac{R_k}{1 - p_k z^{-1}} + \sum_{k=0}^{M-N} C_k z^{-k}
$$

LIGO-G1100863 Matone: An Overview of Control Theory and Digital Signal Processing (4) 13

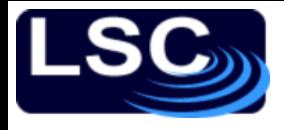

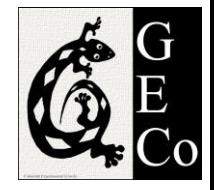

Compute the inverse *Z*-transform of Z

$$
X(z) = \frac{z}{3 z^2 - 4 z + 1}, |z| > 1
$$

Sol:

Re-write  $X(z)$  in terms of powers of  $z^{-1}$ .

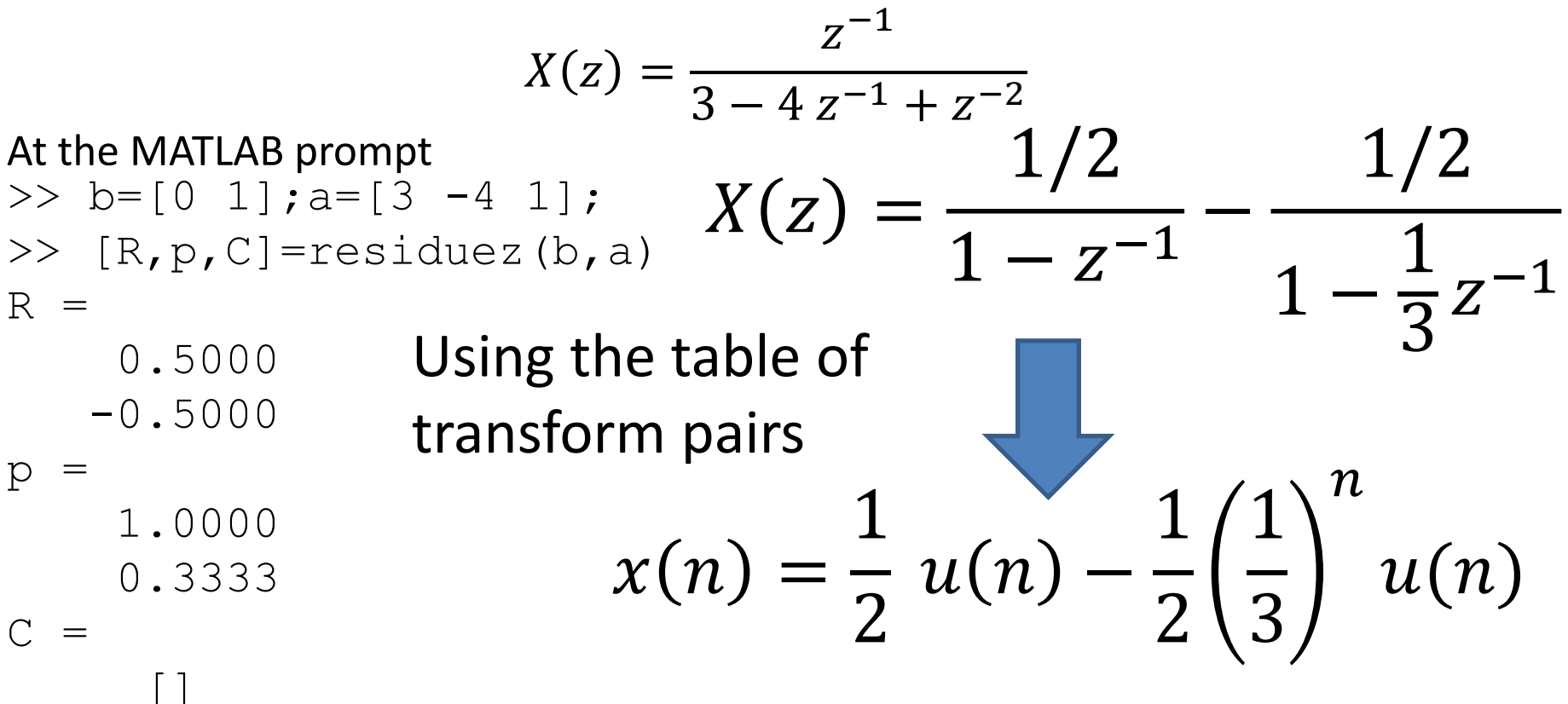

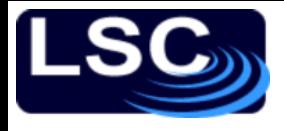

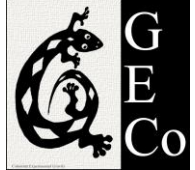

#### Compute the inverse *Z*-transform of  $X(z) =$ 1  $1 - 0.9 z^{-1}$ <sup>2</sup> $(1 + 0.9 z^{-1})$ ,  $|z| > 0.9$

#### Sol:

Using MATLAB to do the partial fraction  $>> b = 1; a = poly([0.9, 0.9, -0.9])$  $\overline{a}$ 1.0000 -0.9000 -0.8100 0.7290

$$
X(z) = \frac{1}{1 + 0.9 z^{-1} - 0.81 z^{-2} + 0.729 z^{-3}}
$$

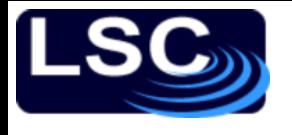

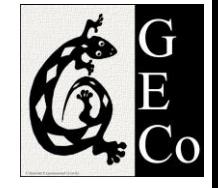

### >>  $[R, p, C]$ =residuez(b,a)  $R =$

- 0.2500 0.2500 + 0.0000i 0.5000 - 0.0000i
- $\mathsf{p}$

```
 -0.9000 
    0.9000 + 0.0000i
    0.9000 - 0.0000i
C =
```
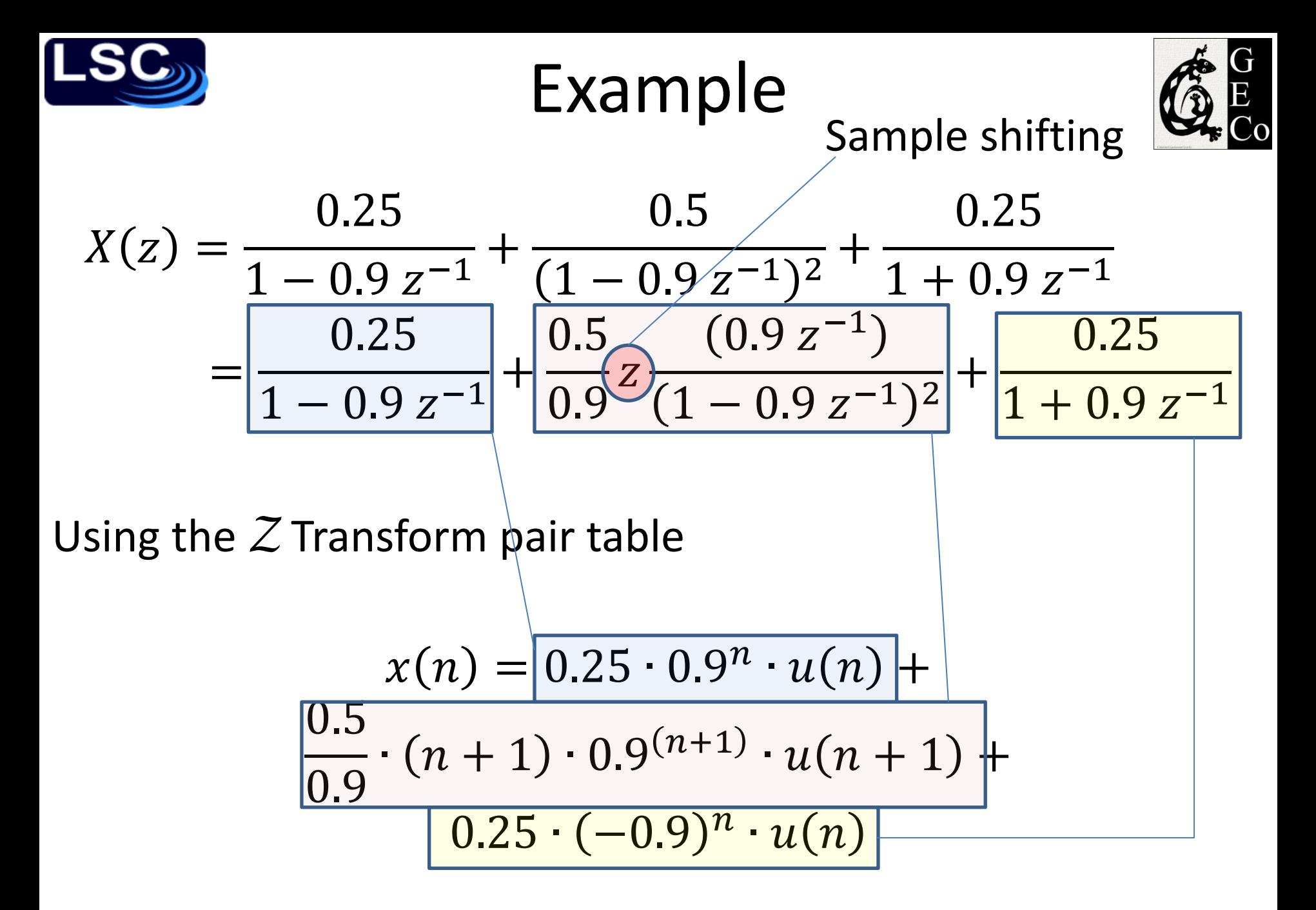

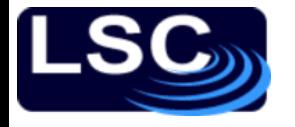

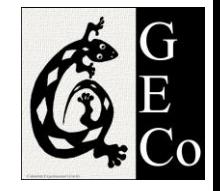

#### Exercise

#### Determine the *Z*-transform of the impulse response

#### $h(n) = 2 \delta(n-2) + 3 u(n-3)$

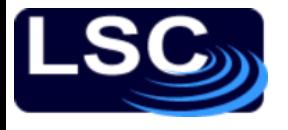

### Exercise

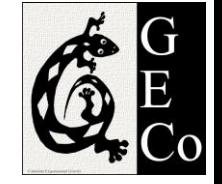

Determine the *Z*-transform of the impulse response

$$
h(n) = 2 \delta(n-2) + 3 u(n-3)
$$

Sol:

$$
Z[h(n)] = 2Z[\delta(n-2)] + 3Z[u(n-3)]
$$
  
Using the *sample shift* property  

$$
Z[h(n)] = 2 z^{-2} Z[\delta(n)] + 3 z^{-3} Z[u(n)]
$$

$$
H(z) = 2 z^{-2} + 3 z^{-3} \frac{1}{1 - z^{-1}}
$$

$$
H(z) = \frac{2 z^{-2} - 2 z^{-3} + 3 z^{-3}}{1 - z^{-1}}
$$

− Z

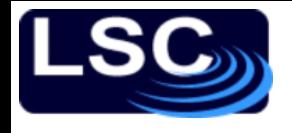

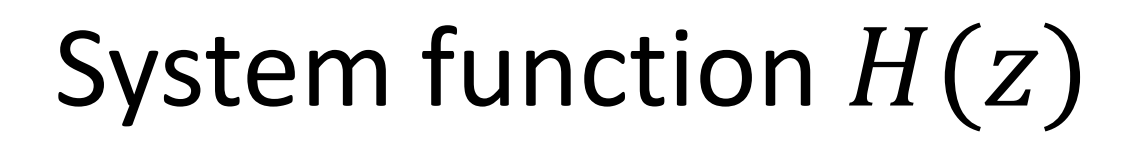

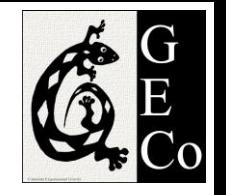

The system function  $H(z)$  is simply the  $Z$ transform of the impulse response of the system  $H(z) = Z[h(n)] = \sum h(n)z^{-n}$  $+\infty$ 

This means that, given input  $X(z)$  the output  $Y(z)$ is

−∞

$$
Y(z) = H(z)X(z)
$$

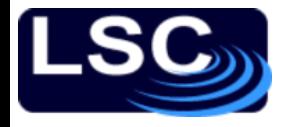

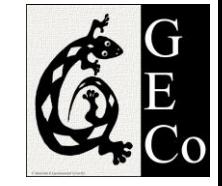

# System function  $H(z)$  from a difference equation

When an LTI system is represented by the difference equation

$$
y(n) + \sum_{k=1}^{N} a_k y(n-k) = \sum_{l=0}^{M} b_l x(n-l)
$$

it can be shown that

$$
H(z) = \frac{\sum_{l=0}^{M} b_l z^{-l}}{1 + \sum_{k=1}^{N} a_k z^{-k}}
$$

where  $a_0 = 1$ 

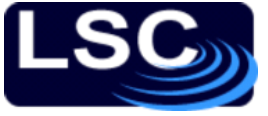

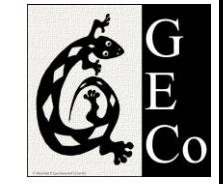

### System function  $H(z)$  and MATLAB implementation The MATLAB implementation, given

$$
H(z) = \frac{\sum_{l=0}^{M} b_l z^{-l}}{1 + \sum_{k=1}^{N} a_k z^{-k}}
$$

The impulse response  $h(n)$  is simply  $\Rightarrow$  h = filter(b, a, delta) While the response  $y(n)$  to input  $x(n)$  is  $>> y = filter(b, a, x)$ 

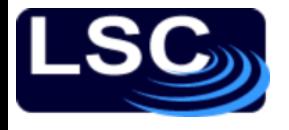

### For example

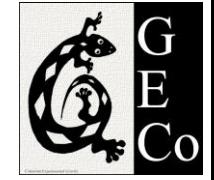

Given the LTI system represented by the difference equation, the determine the impulse response  $h(n)$ .

$$
y(n) = 0.9 y(n - 1) + x(n)
$$

Sol: let's find the system function  $H(z)$  first.  $y(n) - 0.9 y(n - 1) = x(n)$ Taking the *Z* transform  $Z[y(n)] - 0.9Z[y(n-1)] = Z[x(n)]$  $Y(z) - 0.9 z^{-1} Y(z) = X(z)$ 

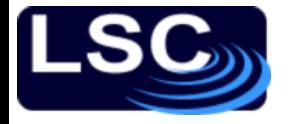

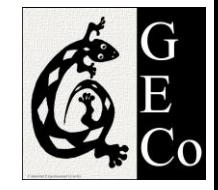

$$
H(z) = \frac{Y(z)}{X(z)} = \frac{1}{1 - 0.9 z^{-1}}
$$

Taking the inverse transform  $h(n) = Z^{-1}[H(z)] = 0.9<sup>n</sup> u(n)$ Let's verify with MATLAB  $\Rightarrow$  b = [1]; a = [1 -0.9];  $\Rightarrow$  h = filter(b, a, delta);

and lets plot the two responses.

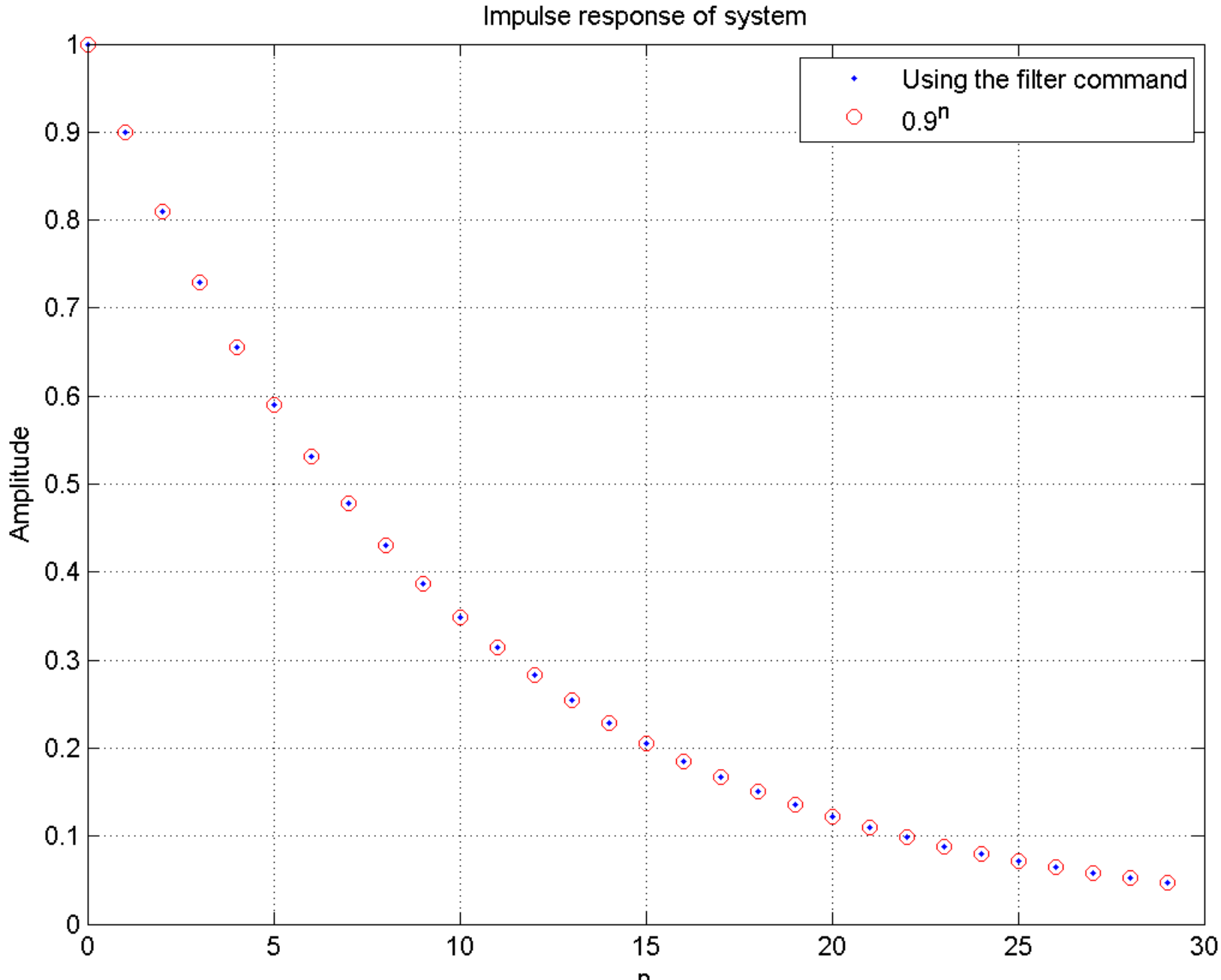

ex411.m ex411.m

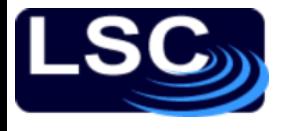

# To recap

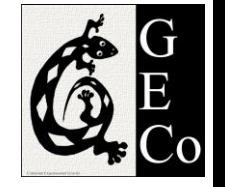

The *Z* transform is the digital equivalent of the Laplace transform:

- 1. It facilitates the solving of constant coefficient difference equations
- 2. It allows to easily evaluate the system's response
- 3. It is critical in designing linear filters
- MATLAB commands used
	- filter, residuez

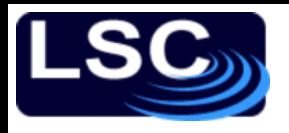

### A different transform: DTFT *F*

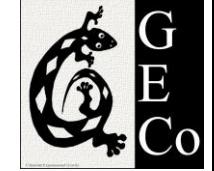

- A very different but very useful representation of a sequence or system is the Discrete-time Fourier Transform (DTFT)
- Setting  $|z|=1$  in the Z-transform

$$
X(z) = Z[x(n)] = \sum_{n=-\infty}^{\infty} x(n) z^{-n}
$$

$$
x(n) = Z^{-1}[X(z)] = \frac{1}{2\pi j} \oint X(z) z^{n-1} dz
$$

where  $z = |z|e^{j\omega}$  is the complex frequency.

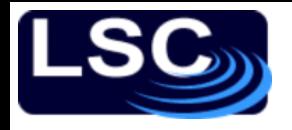

A different transform: DTFT *F*

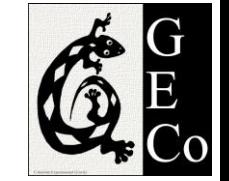

• The DTFT of sequence  $x(n)$  is defined as

$$
X(e^{j\omega}) = \mathcal{F}[x(n)] = \sum_{n=-\infty}^{\infty} x(n) e^{-j\omega n}
$$

$$
x(n) = \mathcal{F}^{-1}[X(e^{j\omega})] = \frac{1}{2\pi} \int_{-\pi}^{+\pi} X(e^{j\omega}) e^{j\omega n} d\omega
$$

where

 $-X(e^{j\omega})$  is a complex valued function

 $-\omega$  is a digital frequency ranging from  $-\pi$  to  $+\pi$ 

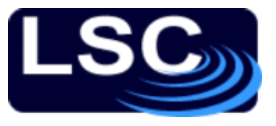

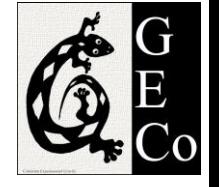

# Special property of the DTFT

Just like the *Z* transform

Convolution

– Given two sequences  $x_1(n)$  and  $x_2(n)$ , their convolution is a *multiplication* process in the frequency domain

$$
\mathcal{F}[x_1(n) * x_2(n)] = \mathcal{F}[x_1(n)] \cdot \mathcal{F}[x_2(n)]
$$
  
=  $X_1(e^{j\omega}) \cdot X_2(e^{j\omega})$ 

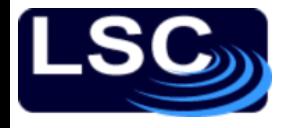

Frequency domain

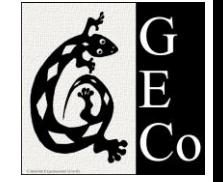

representation of LTI systems

The DTFT of the unit sample response is called the Frequency Response or Transfer Function of an LTI system

$$
H(e^{j\omega}) = \sum_{n=-\infty}^{\infty} h(n) e^{-j\omega n}
$$

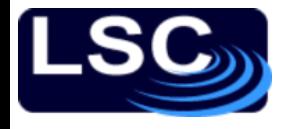

Frequency response from difference equations

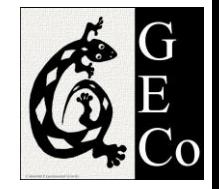

When an LTI system is represented by the difference equation

$$
y(n) + \sum_{l=1}^{N} a_l y(n-l) = \sum_{m=0}^{M} b_m x(n-m)
$$

Then

$$
H(e^{j\omega}) = \frac{\sum_{m=0}^{M} b_m e^{-j\omega m}}{1 + \sum_{l=1}^{N} a_l e^{-j\omega l}}
$$

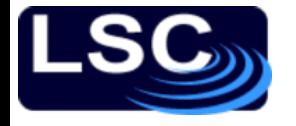

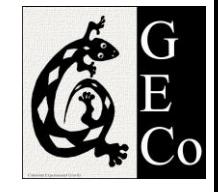

Given difference equation

$$
y(n) = 0.8 y(n-1) + x(n)
$$

determine transfer function  $H(e^{j\omega})$  and plot its magnitude and phase

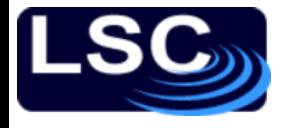

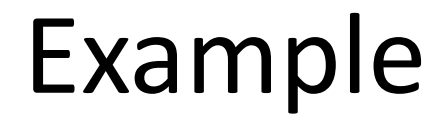

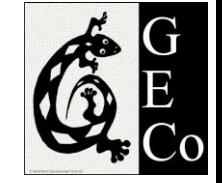

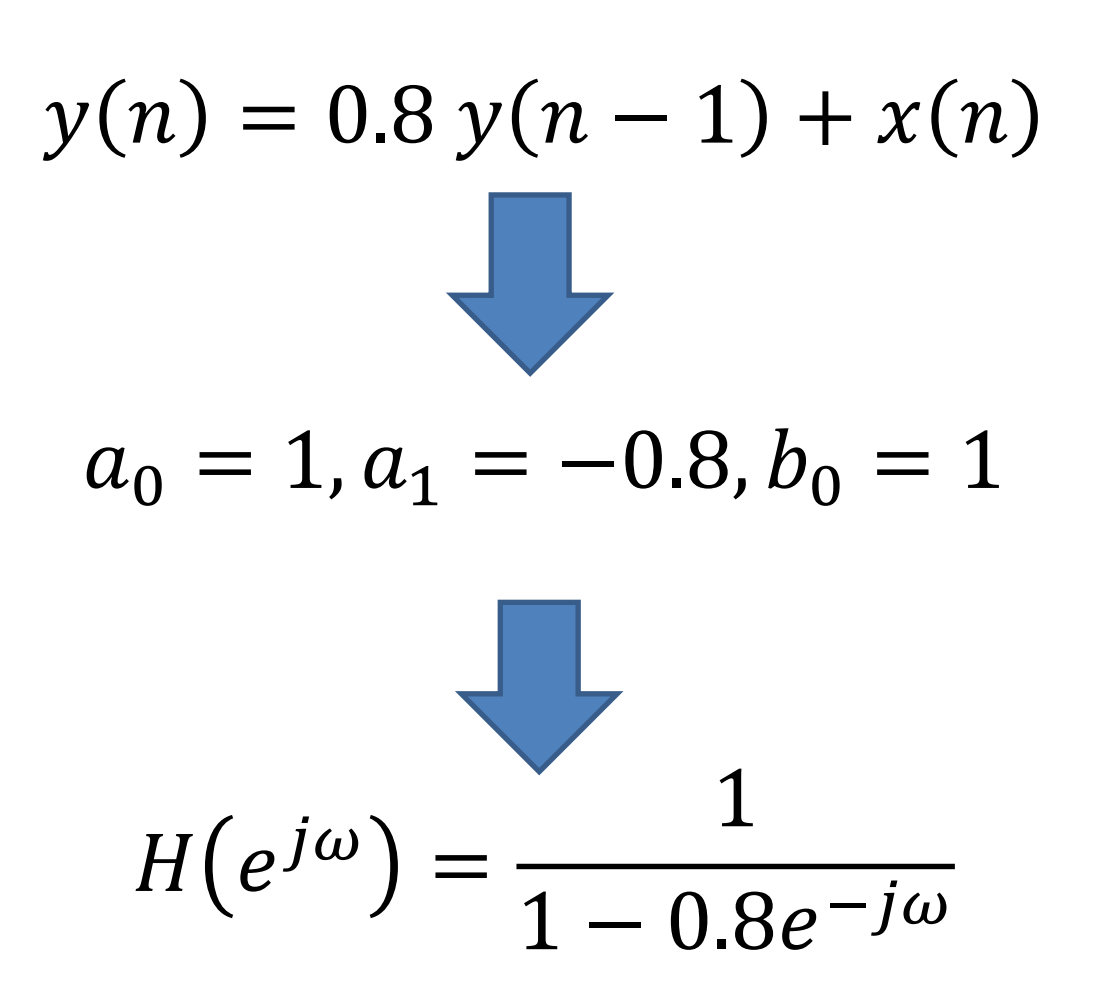

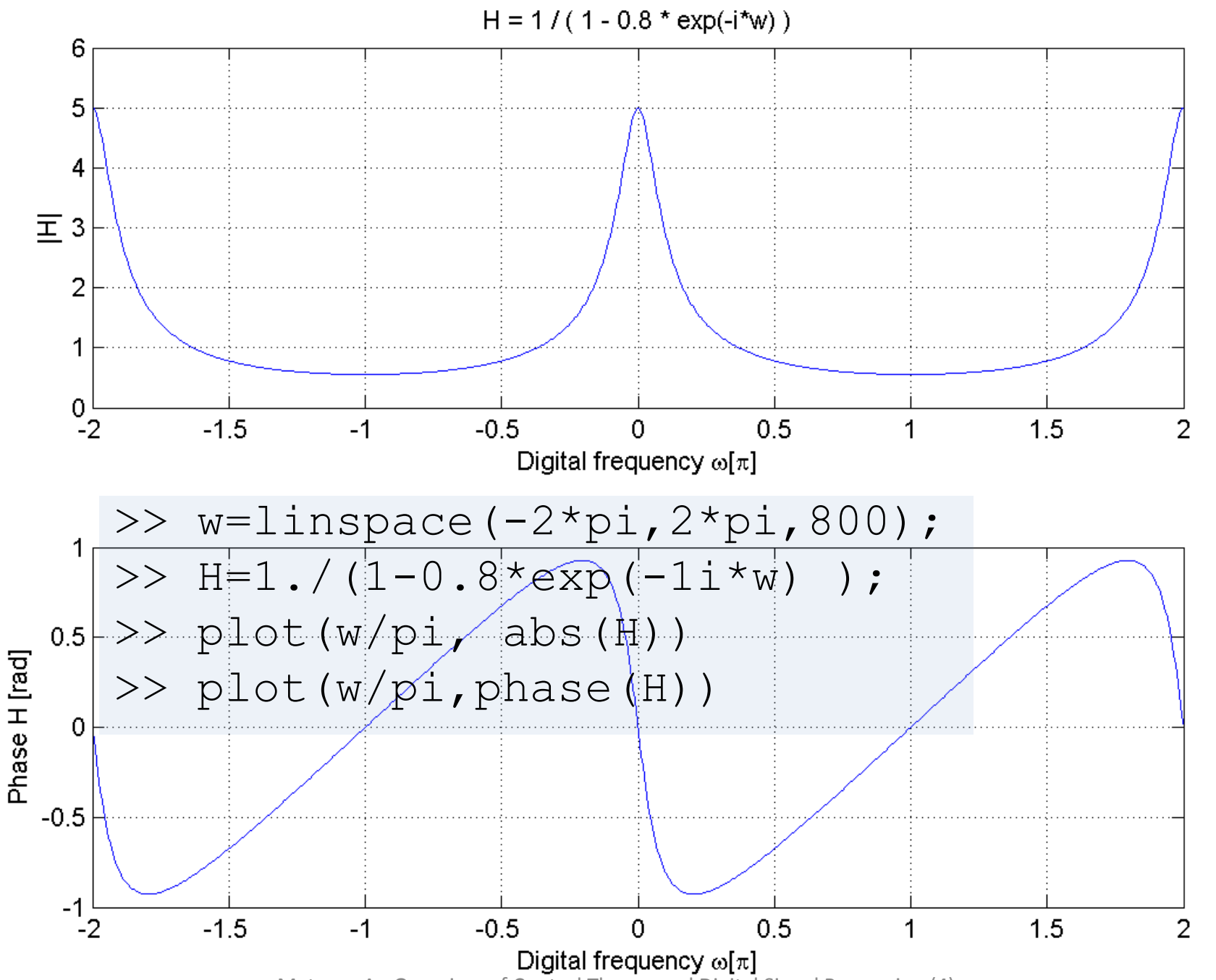

dtft\_example3.m dtft\_example3.m

LIGO-G1100863 Matone: An Overview of Control Theory and Digital Signal Processing (4) 34

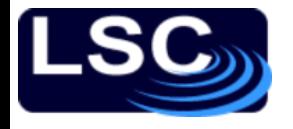

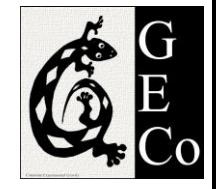

### Example 3.16

A 3<sup>rd</sup> order low pass filter is described by the difference equation

$$
y(n) = 0.0181 x(n) + 0.0543 x(n - 1)
$$
  
+ 0.0543 x(n - 2) + 0.0181 x(n - 3)  
+ 1.76 y(n - 1) - 1.1829 y(n - 2)  
+ 0.2781 y(n - 3)

Plot the magnitude and the phase response of this filter and verify that it is a low pass filter.

Example 3.16

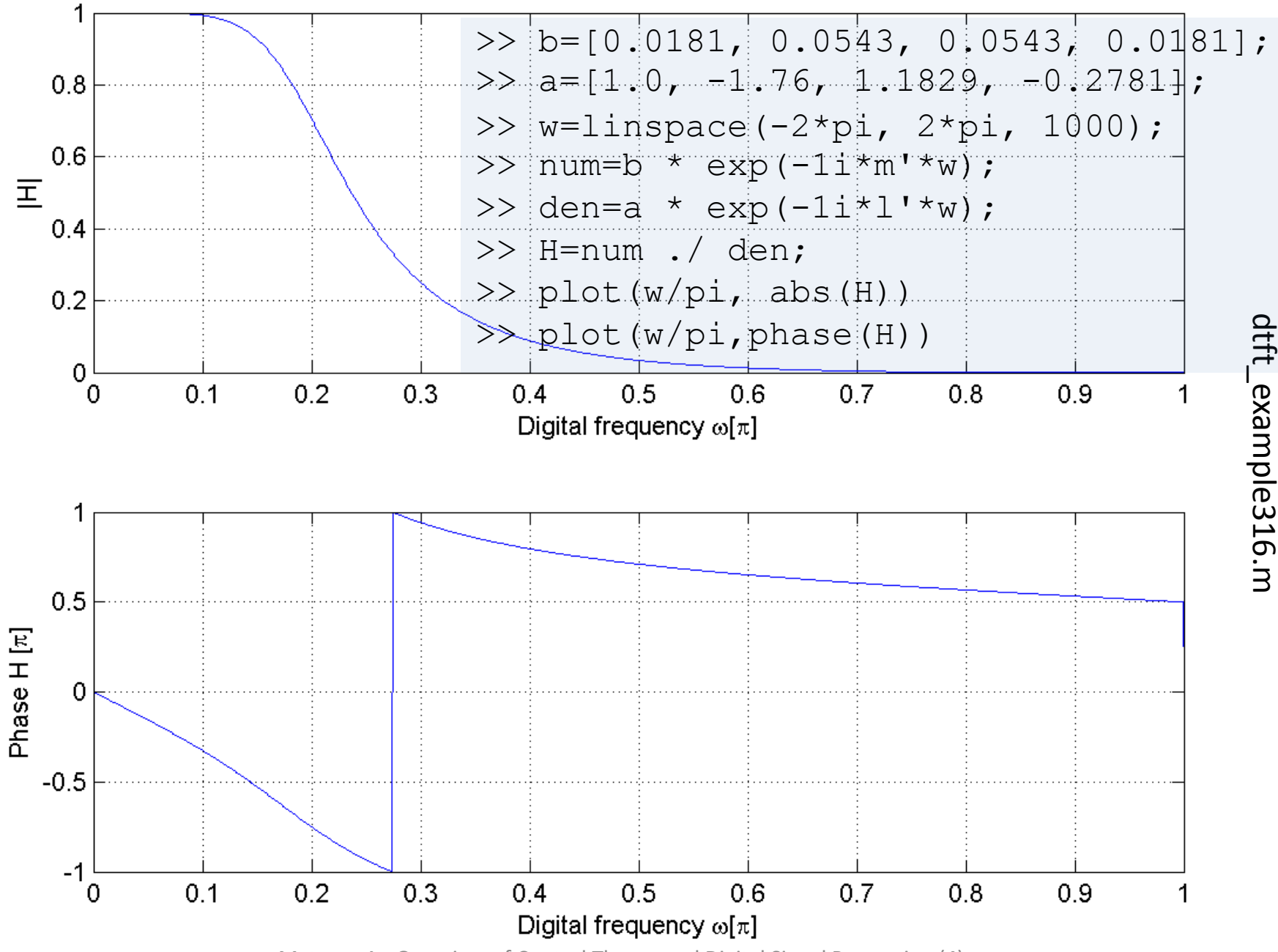

dtft\_example316.m

LIGO-G1100863 Matone: An Overview of Control Theory and Digital Signal Processing (4) 36

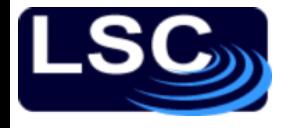

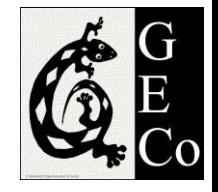

# Example 4.13

An LTI system is described by the following difference equation

$$
y(n) = 0.81 y(n-2) + x(n) - x(n-2)
$$

Plot the magnitude and the phase response of this filter.

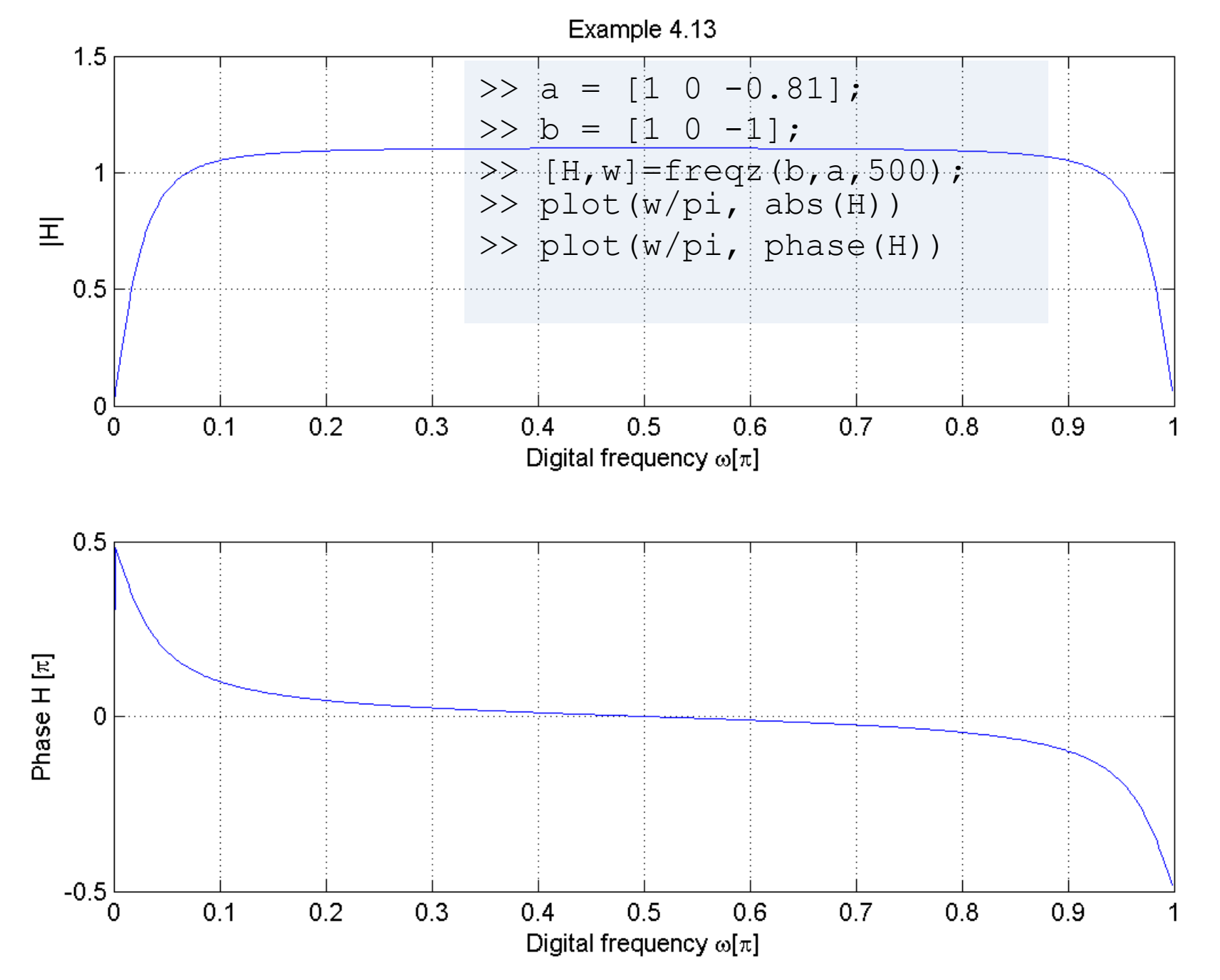

dtft\_example413.m dtft\_example413.m

# **Another transform: The Discrete**

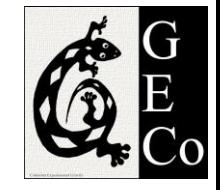

# Fourier Transform (DFT)

- The FFT falls into this category
- Why more transforms? What is the problem?
	- $-$  The DTFT and the  $Z$  transform are not numerically computable transforms
		- They have infinite sums at uncountably infinite frequencies
- The Discrete Fourier Transform (DFT)
	- Obtained by sampling the Discrete-Time Fourier Transform (DTFT) in the frequency domain
	- "the DFT is just equally-spaced samples of the DTFT"
	- Time-consuming numerical computation
- Fast-Fourier Transform
	- Algorithm for the efficient computation of DFTs

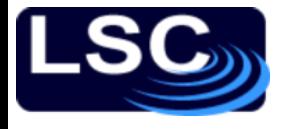

Let

# Example: highlighting the difference between the DTFT and DFT

$$
x(n) = 1 \text{ for } 0 \le n \le 8
$$

#### The corresponding DTFT is

$$
X(e^{j\omega}) = \frac{\sin(\omega M/2)}{\sin(\omega/2)} e^{-j\omega(M-1)/2}
$$

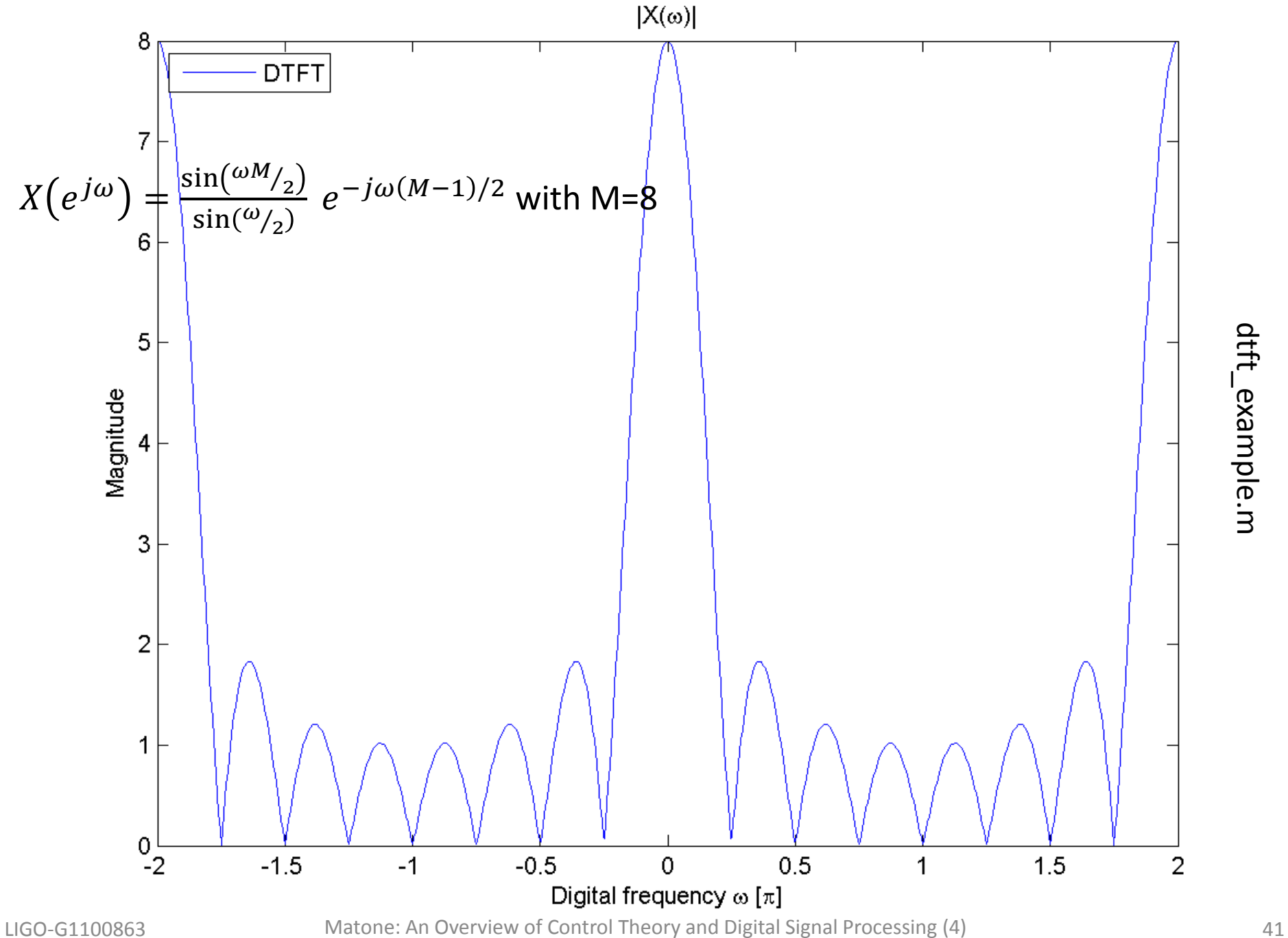

dtft\_example.m dtft\_example.m

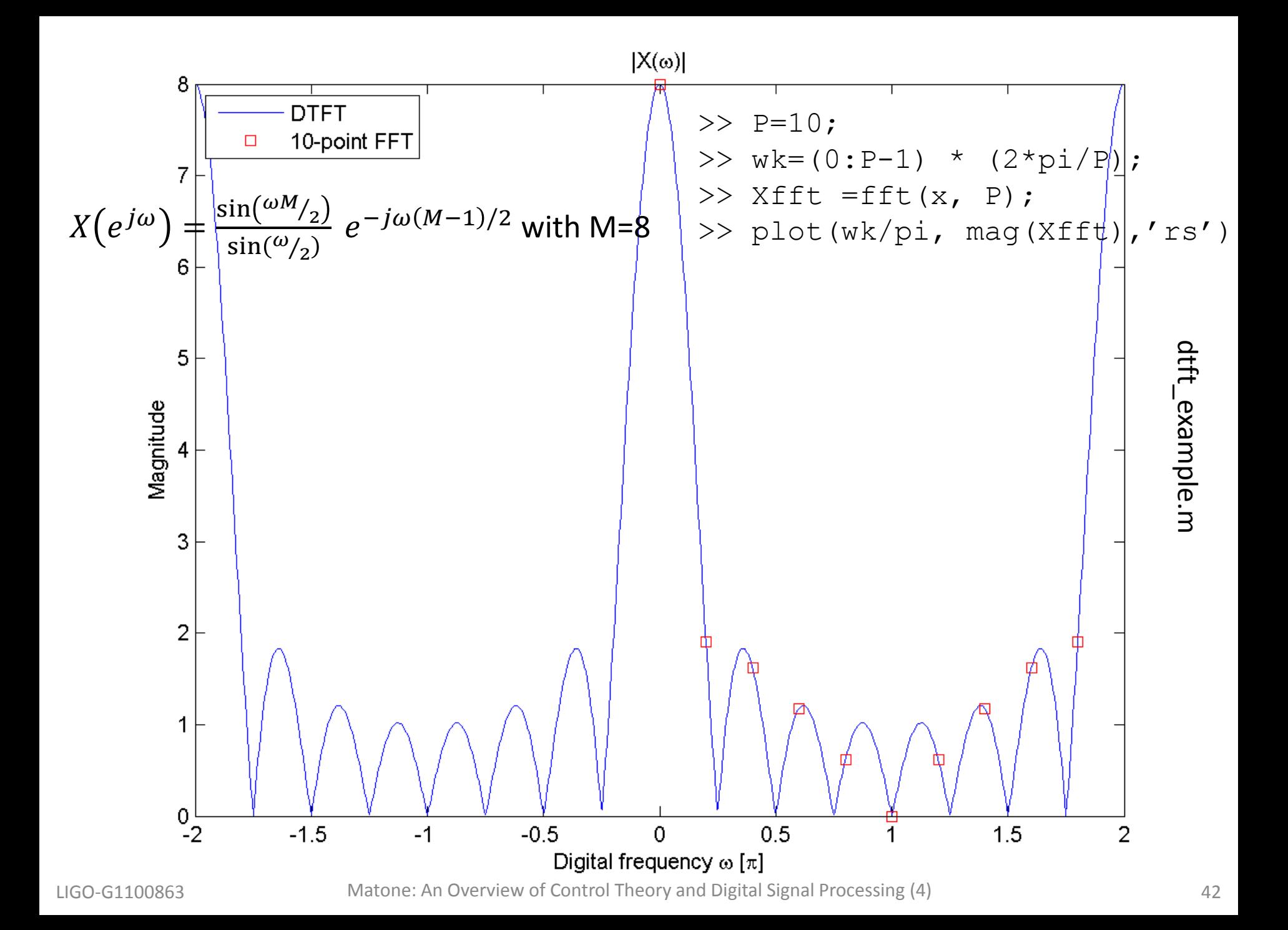

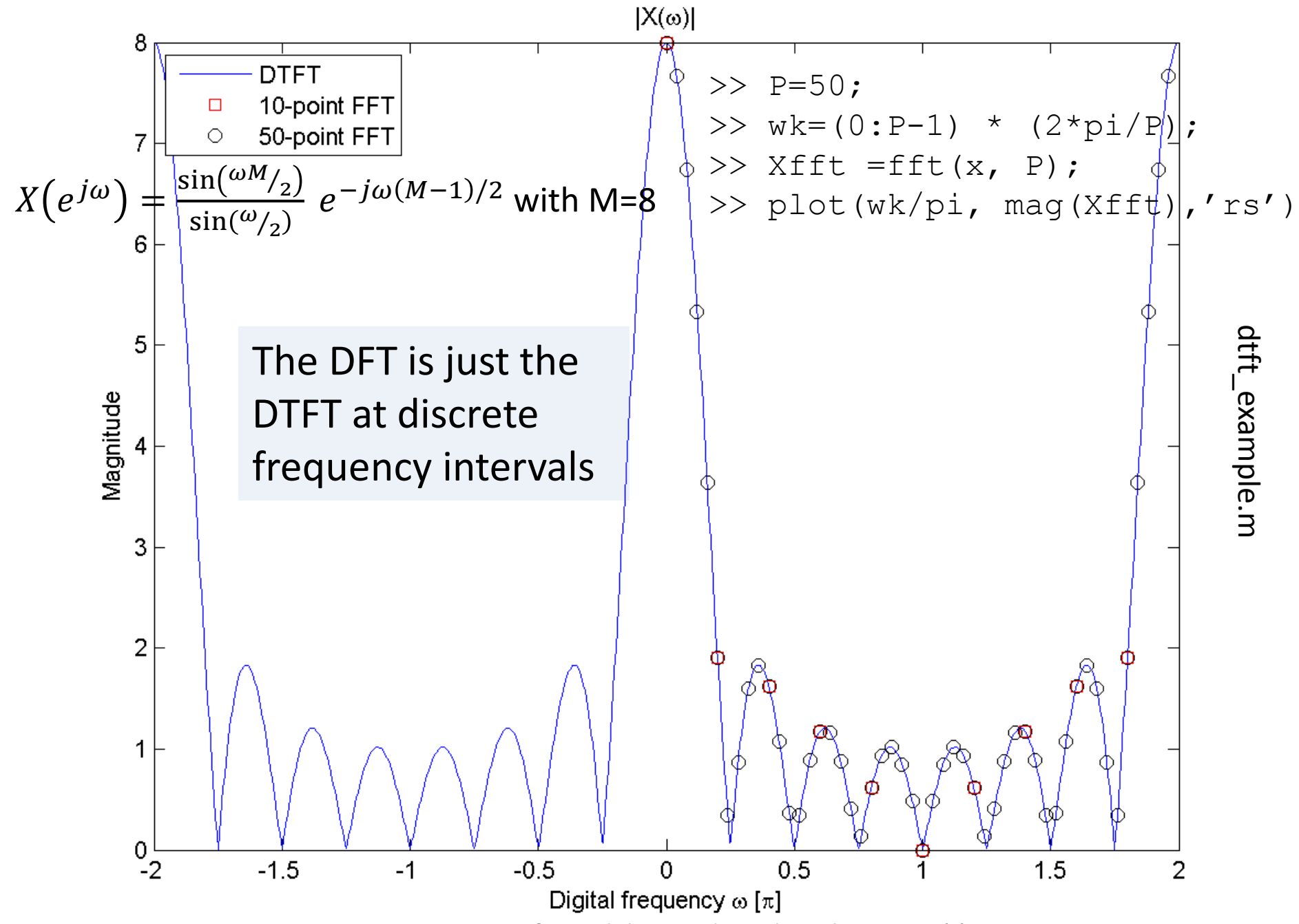

LIGO-G1100863 Matone: An Overview of Control Theory and Digital Signal Processing (4) 43

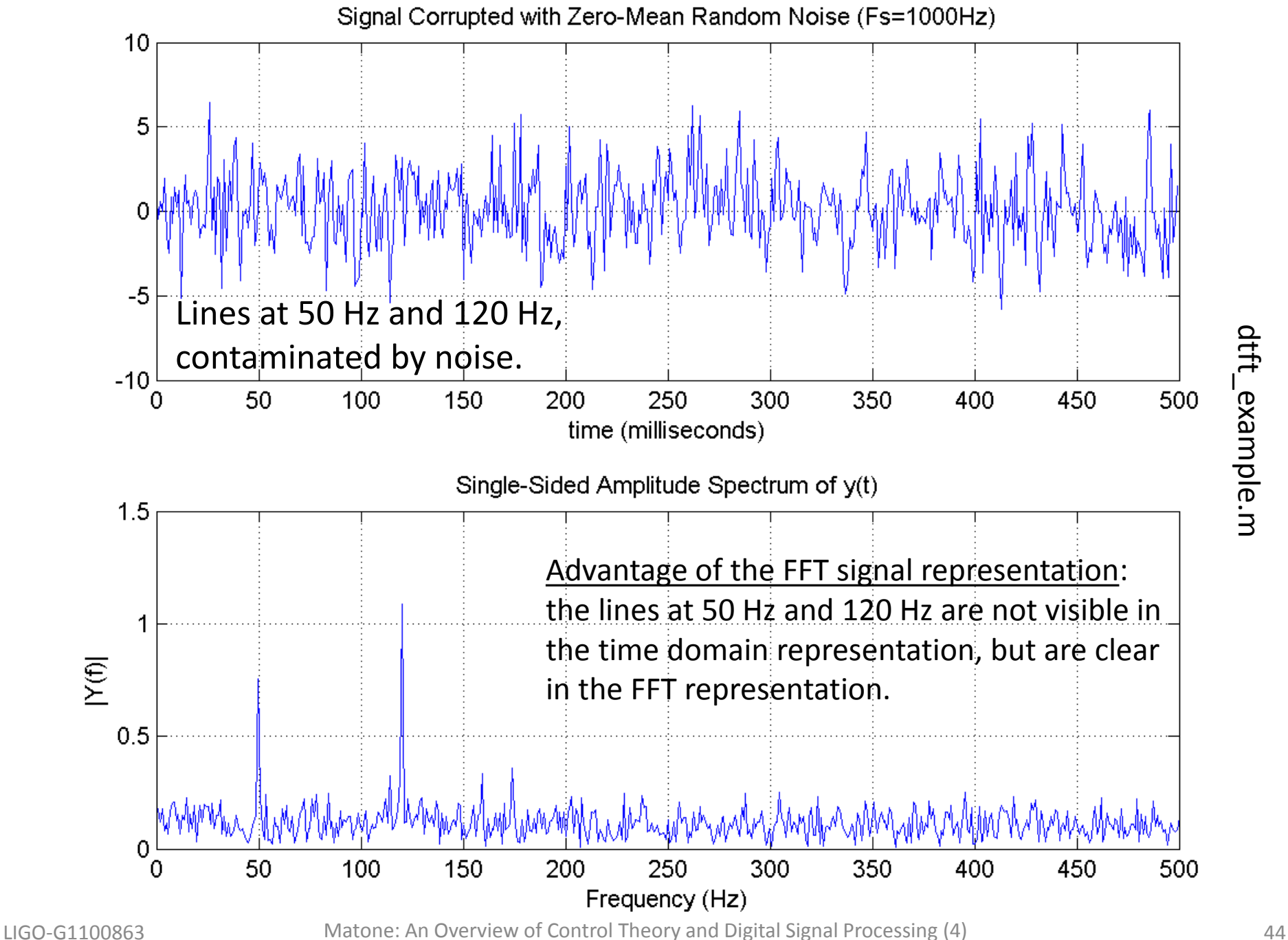

dtft\_example.m dtft\_example.m

# Power Spectral Density

- A graphical representation to easily determine the power of a signal over a particular frequency band.
- Uses the *fft* algorithm
- Amplitude [V] • Unfortunately there are many conventions for the normalization, can be confusing…
- Let's use the example of a cosine at 200 Hz

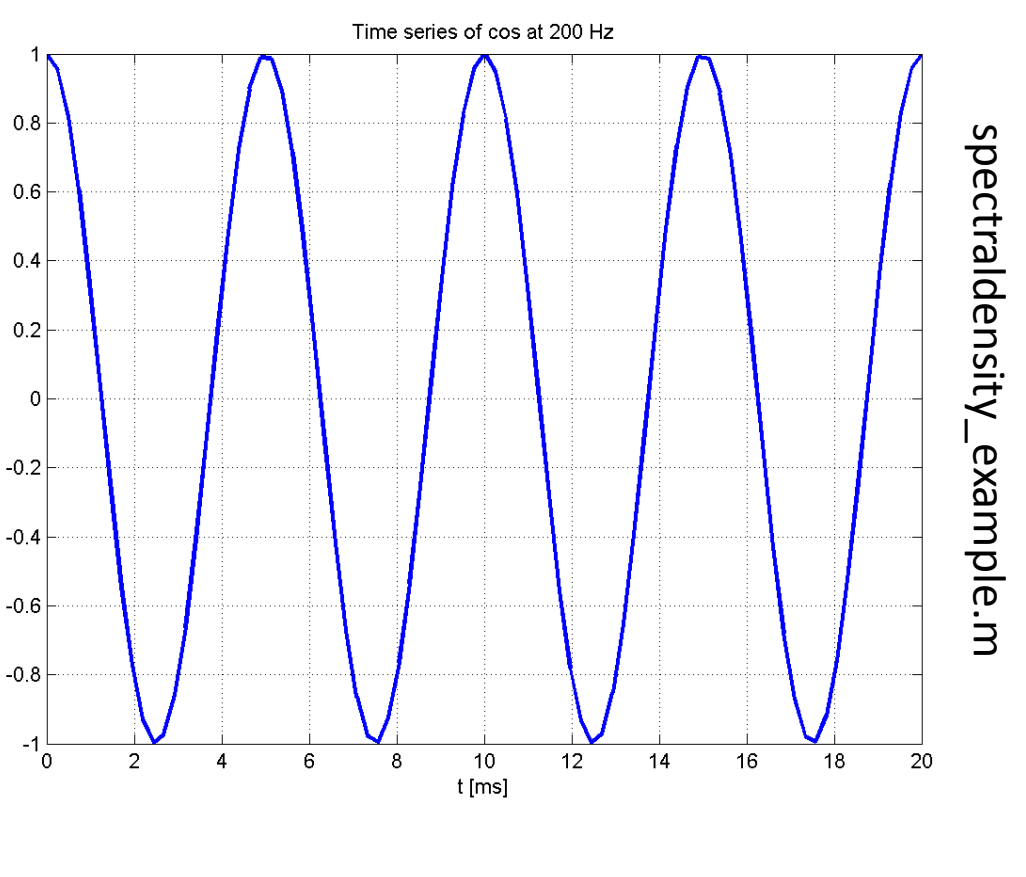

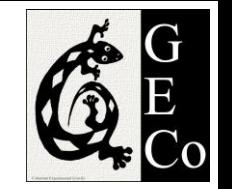

# Power Spectral Density (PSD)

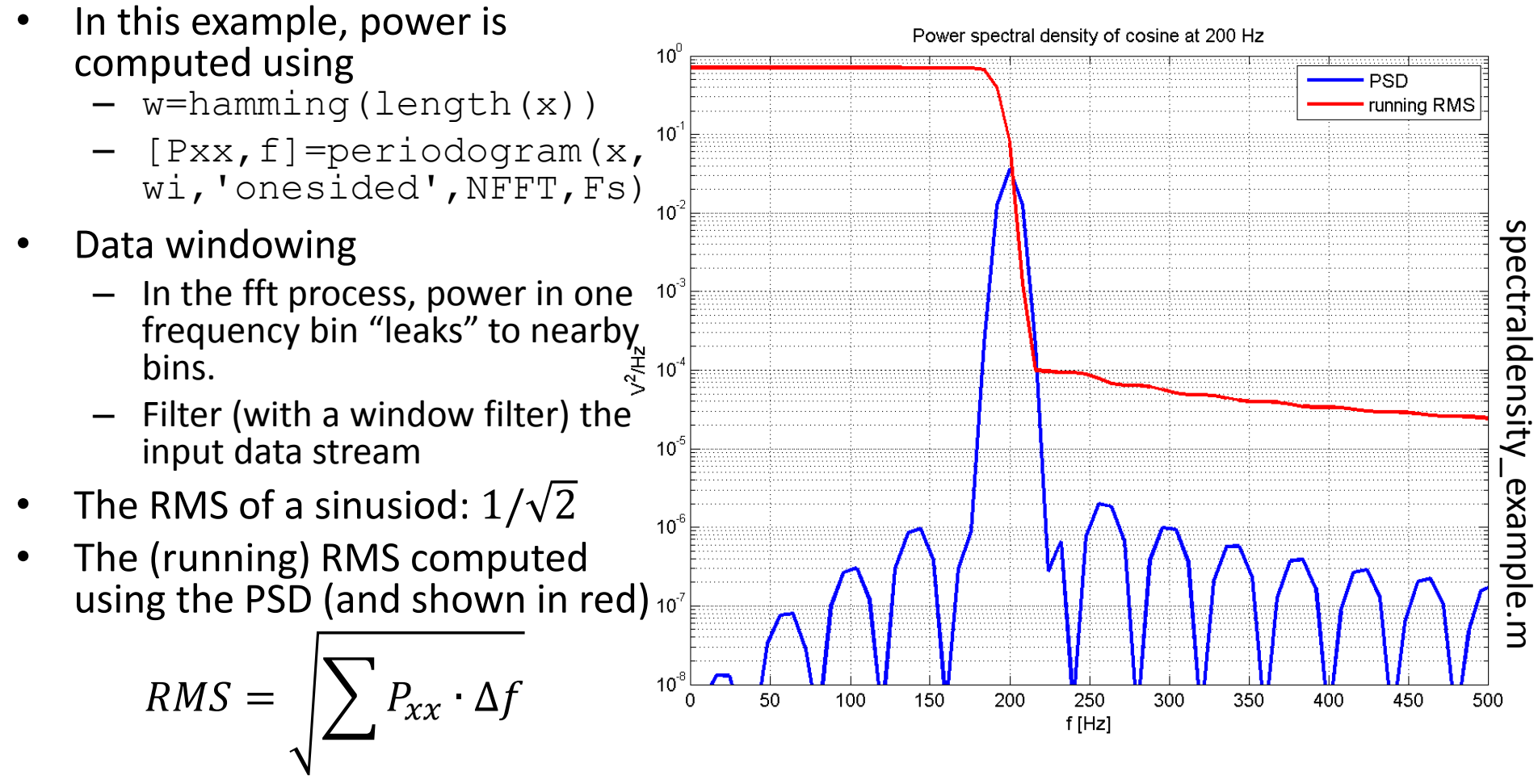

The computed RMS agrees with the theoretical  $1/\sqrt{2}$ 

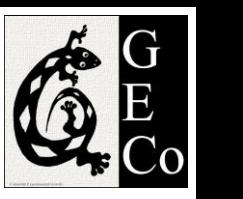

# **Amplitude Spectral Density (ASD**

- Plotting the amplitude:
	- simply the square root of the power spectral density  $\sqrt{P_{xx}}$

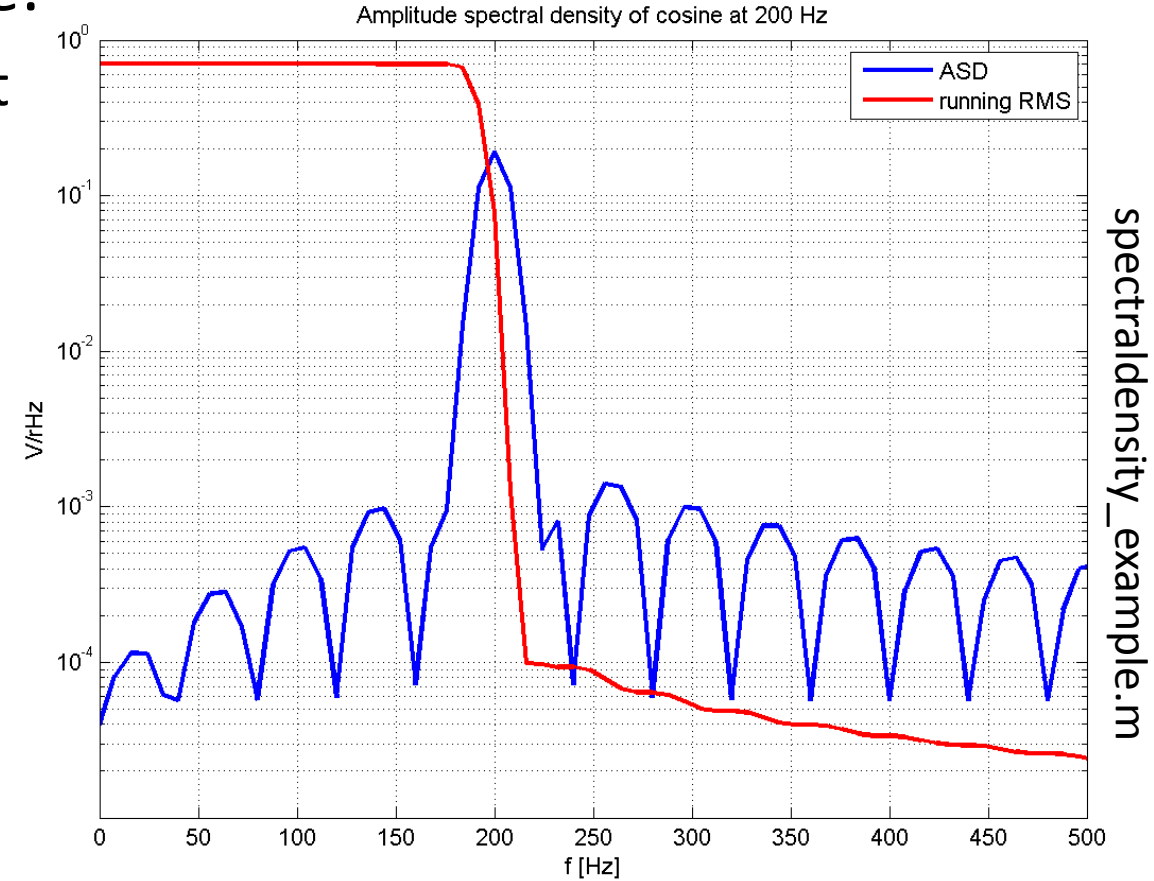

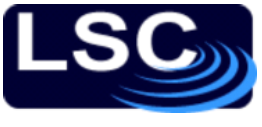

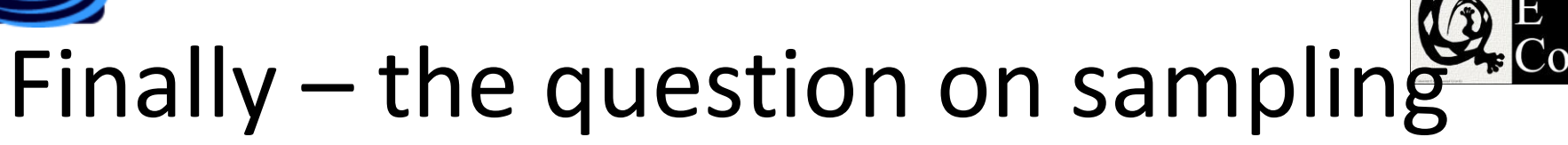

The Discrete-time Fourier Transform (DTFT) was defined as

$$
X(e^{j\omega}) = \sum_{n=-\infty}^{\infty} x(n) e^{-j\omega n}
$$

where digital frequency  $\omega$ 

$$
\omega = s T_s = 2\pi f \cdot T_s
$$

and sampling frequency  $F_{\rm s}$ 1

 $T_{\rm s}$ 

 $F_{\rm s}=$ 

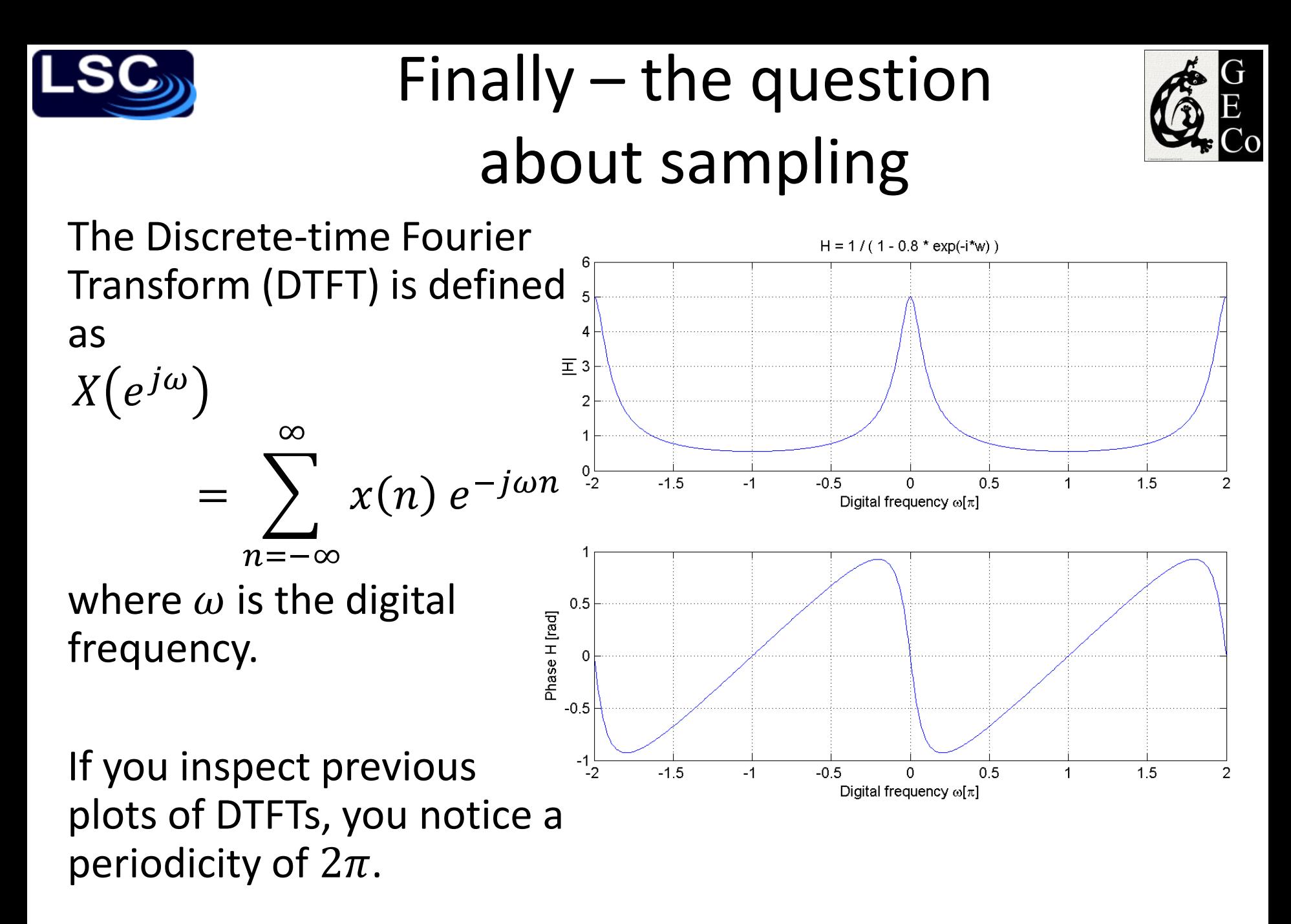

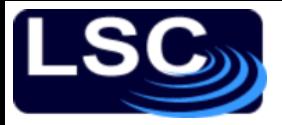

# Finally  $-$  the question about sampling

The  $x(n)$  sequence represents a continuoustime signal  $x_a(t)$  sampled every  $\bar{T_{\mathcal{S}}}$  seconds:

 $x(n) = x<sub>a</sub>(nT<sub>s</sub>)$ 

where the digital frequency  $\omega$  is

 $\omega = 2\pi f T_s$ 

and  $f$  is frequency in  $Hz$ .

Defining the sampling frequency  $F_s = 1/T_s$ , the periodicity is

$$
\omega = 2\pi f T_s = 2\pi
$$

$$
\rightarrow f = F_s
$$

The signal repeats every  $F_s$ Hz.

#### $F_s/2$  is defined as the **Nyquist frequency.**

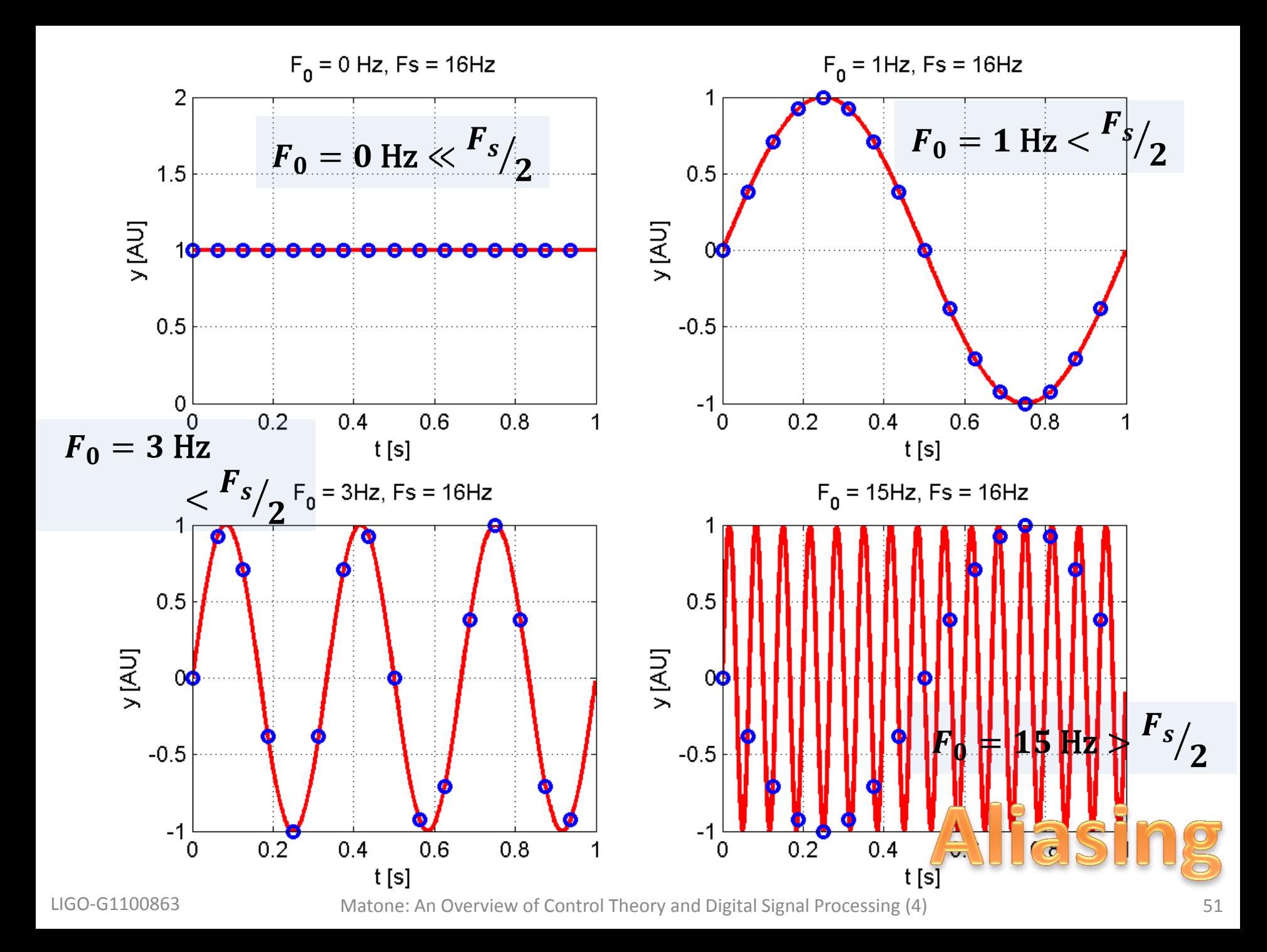

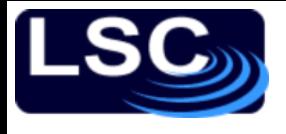

# Sampling Principle

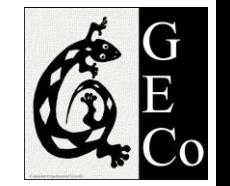

A band-limited signal  $x_a(t)$  with bandwidth  $F_0$ can be reconstructed from its sample values  $x(n) = x_a(n T_s)$  if the bandwidth  $F_0$  is less than the Nyquist frequency  $F_n = F_s/2$ 

$$
F_0 < F_n
$$

Otherwise aliasing (or distortion) would result in the reconstruction of  $x_a(t)$ .

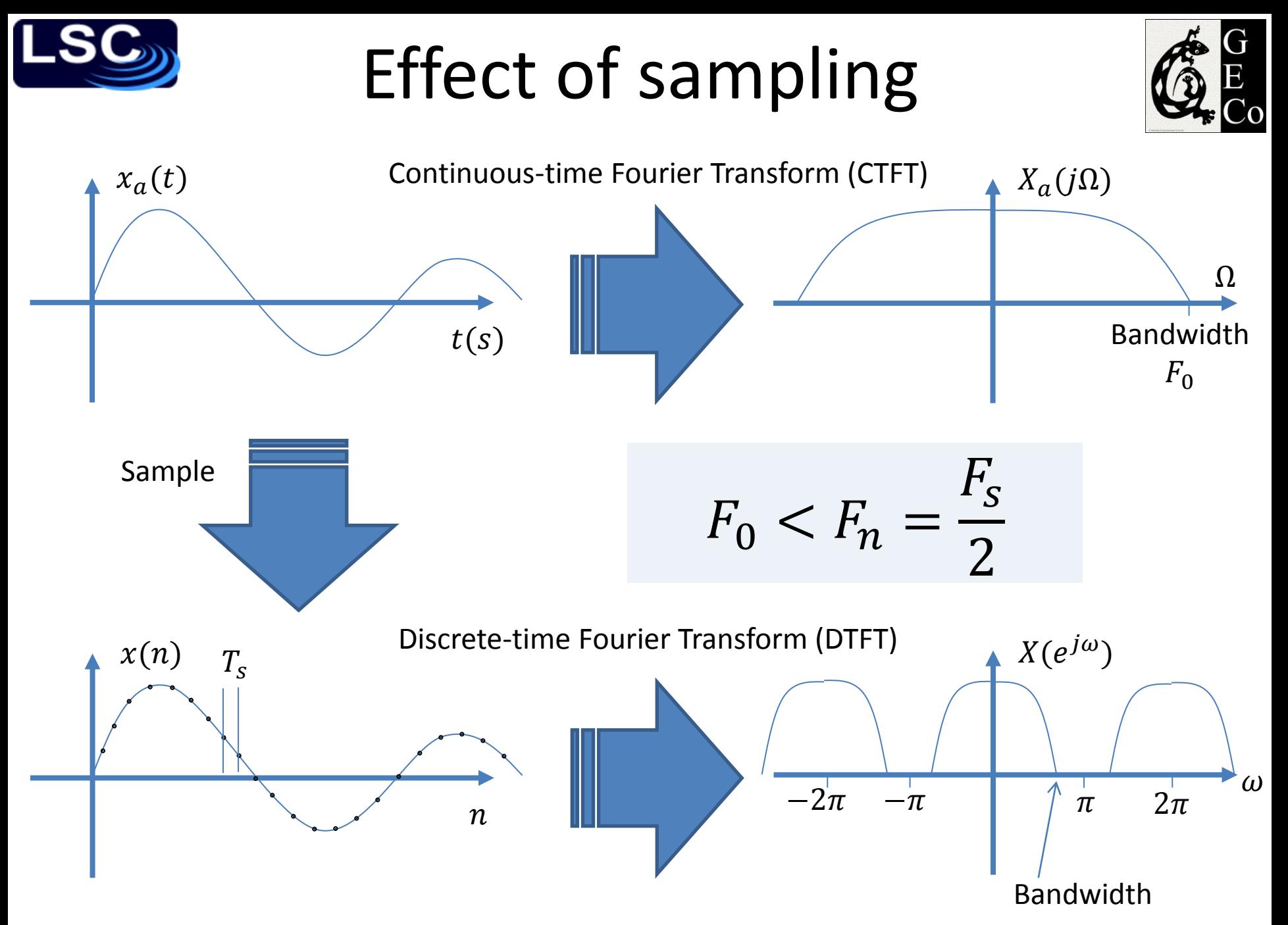

LIGO-G1100863 Matone: An Overview of Control Theory and Digital Signal Processing (4) 53

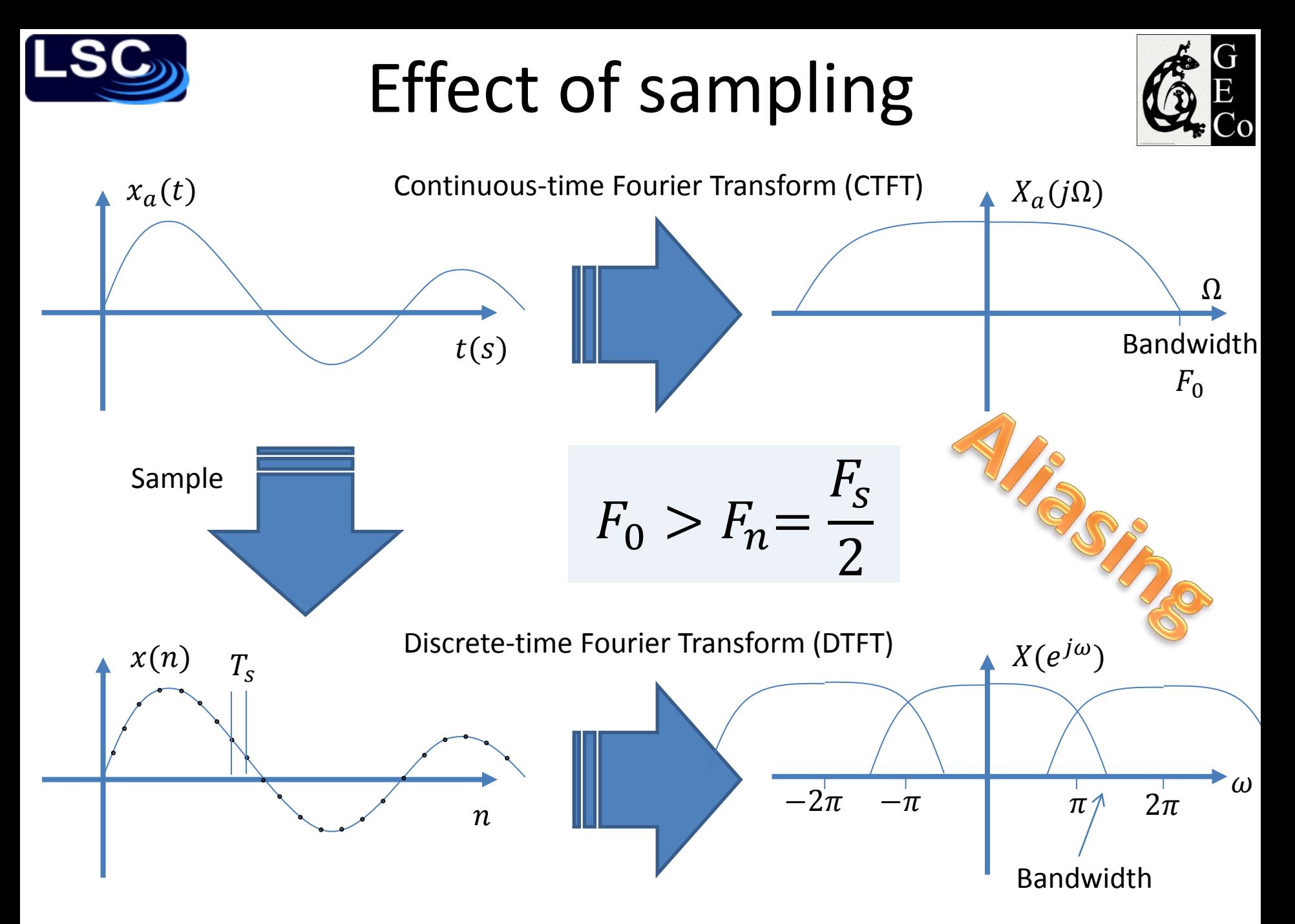

LIGO-G1100863 Matone: An Overview of Control Theory and Digital Signal Processing (4) 54

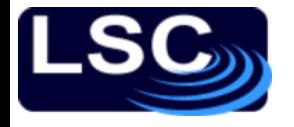

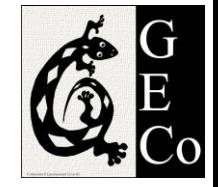

# Let's simulate aliasing

#### Suppose having an analog signal of the form

$$
x_a(t) = e^{-1000|t|}
$$

#### Its Fourier transform is

$$
X_a(f) = \int_{-\infty}^{+\infty} x_a(t)e^{-i2\pi ft}dt = \frac{0.002}{1 + \left(\frac{2\pi f}{1000}\right)^2}
$$

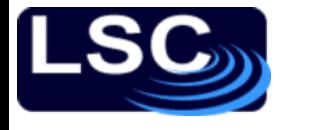

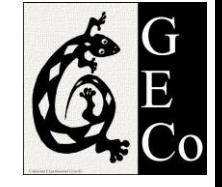

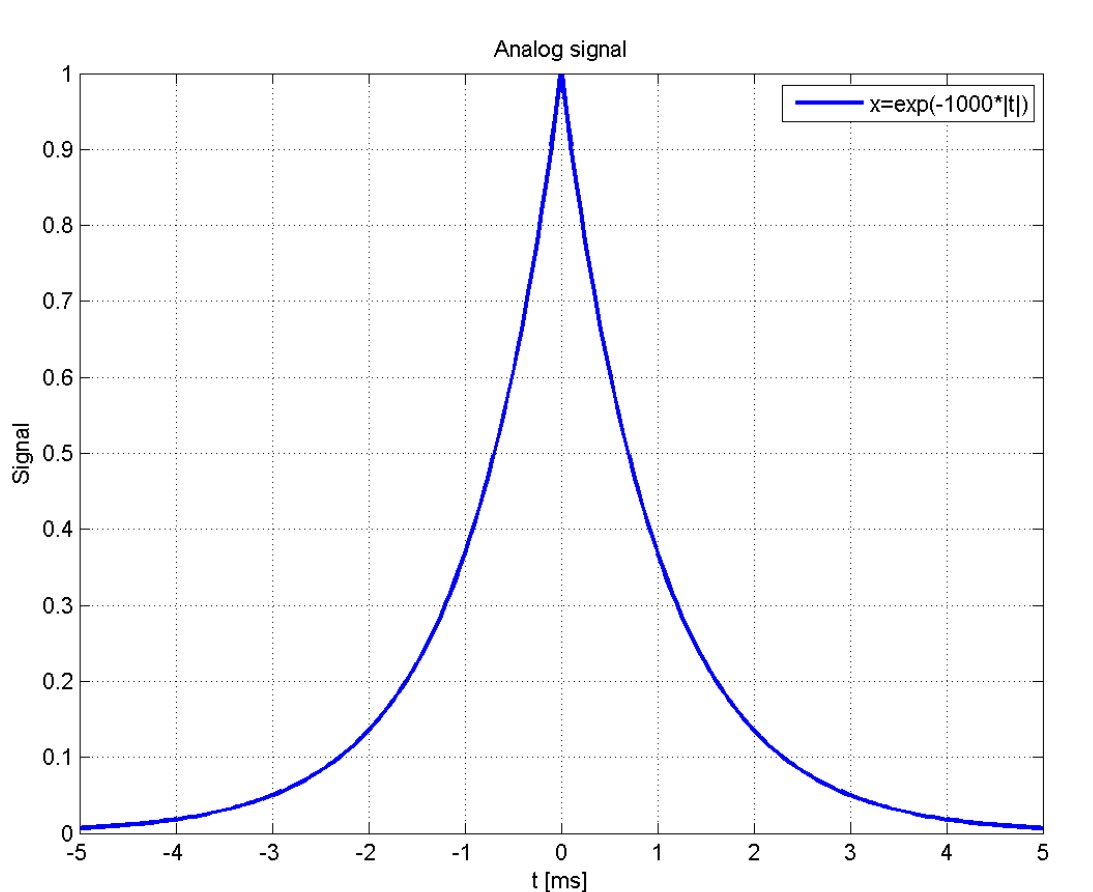

- Plot of  $x_a(t)$  vs. time
- For  $t > 5ms$  and  $t < -5ms$ 
	- No significant energy left

$$
- \text{ Let's set } x_a = 0
$$

1800

2000

 $X = 2e-3/(1+(w*1e-3)^2)$ 

# $F_s > 2 F_0 = 4$  kHz

#### Plot of  $X_a(f)$  vs. frequency

- For  $f > 2$  kHz
	- No significant energy left
	- $-$  Set  $X_a = 0$
	- Reasonable to set the signal's bandwidth to

 $F_0 = 2$  kHz

• To avoid aliasing the sampling frequency  $F_s$  must satisfy

 $F_{S}$ 

2

 $F_0 <$ 

 $1.6$  $1.4$  $1.2$  $0.8$  $0.6$  $0.4$  $0.2$ 

1000

 $f[Hz]$ 

1200

1400

1600

Discrete time fourier transform X

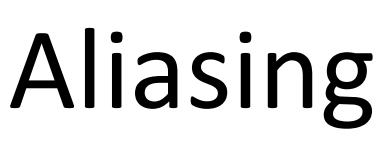

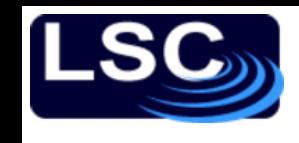

 $1.8$ 

X \*1000

 $0<sub>0</sub>$ 

200

400

600

800

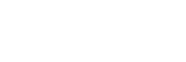

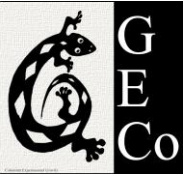

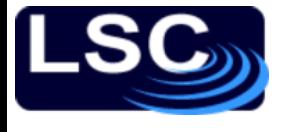

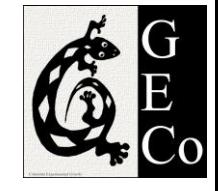

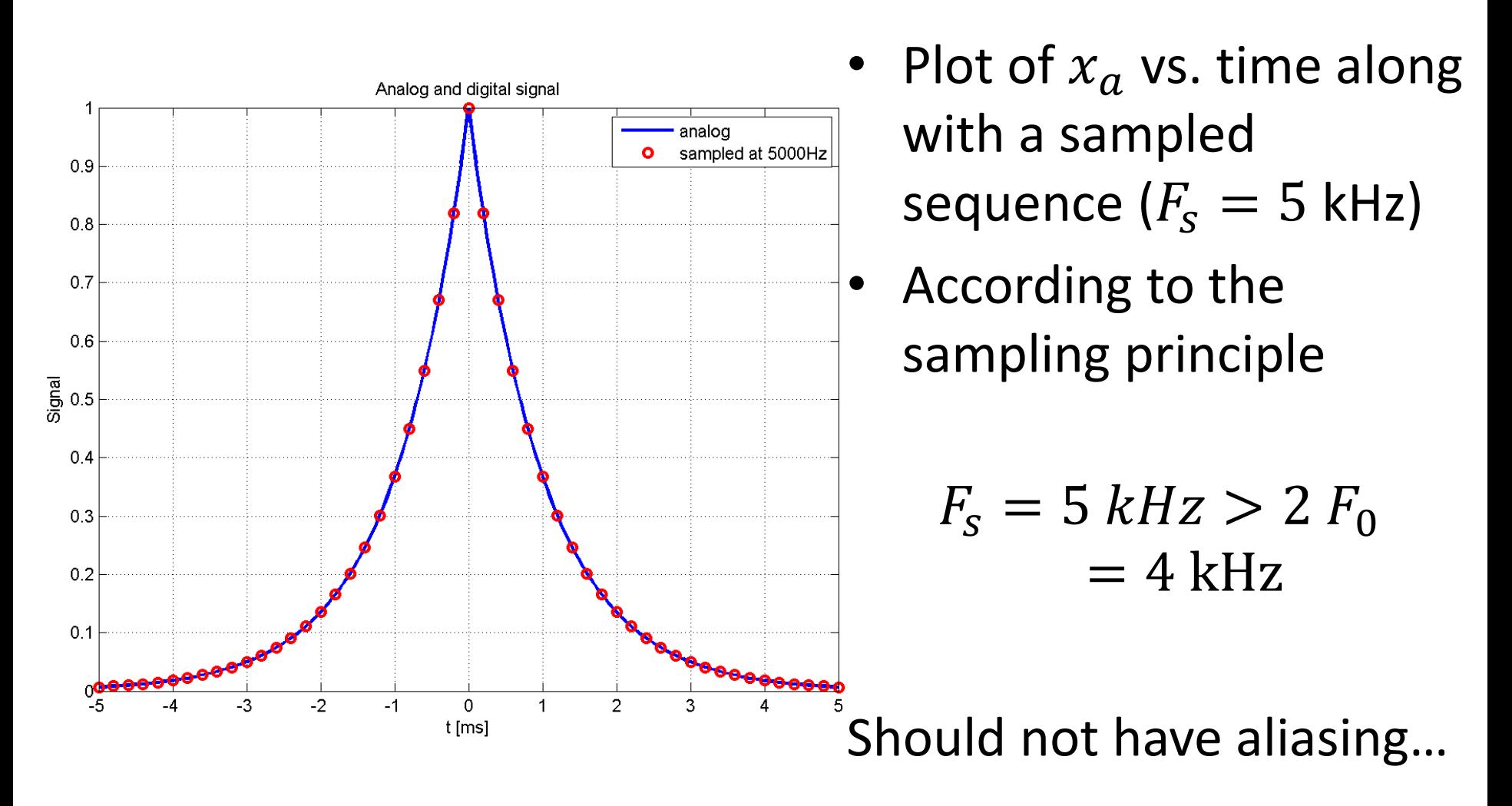

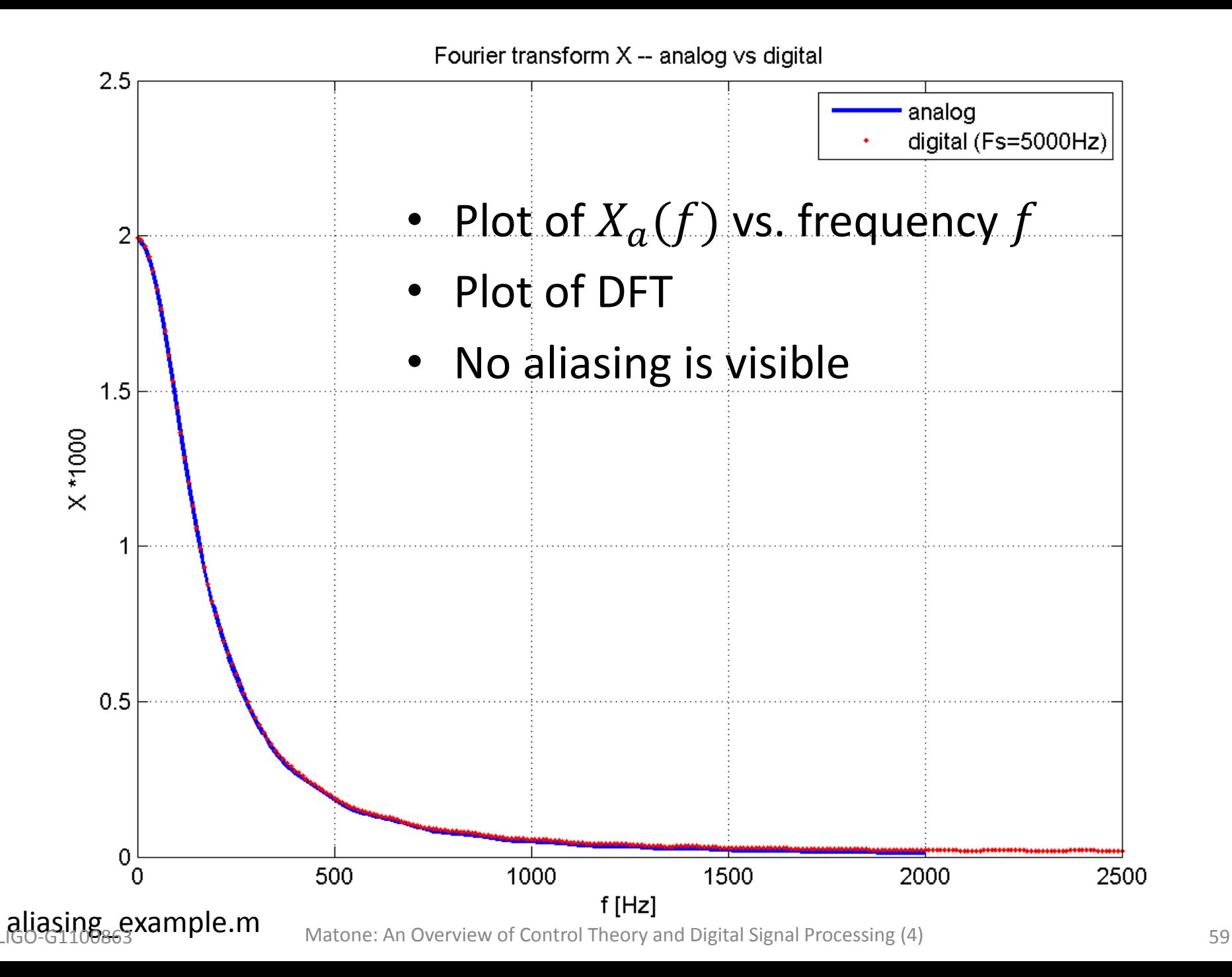

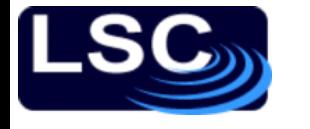

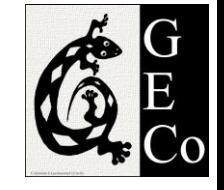

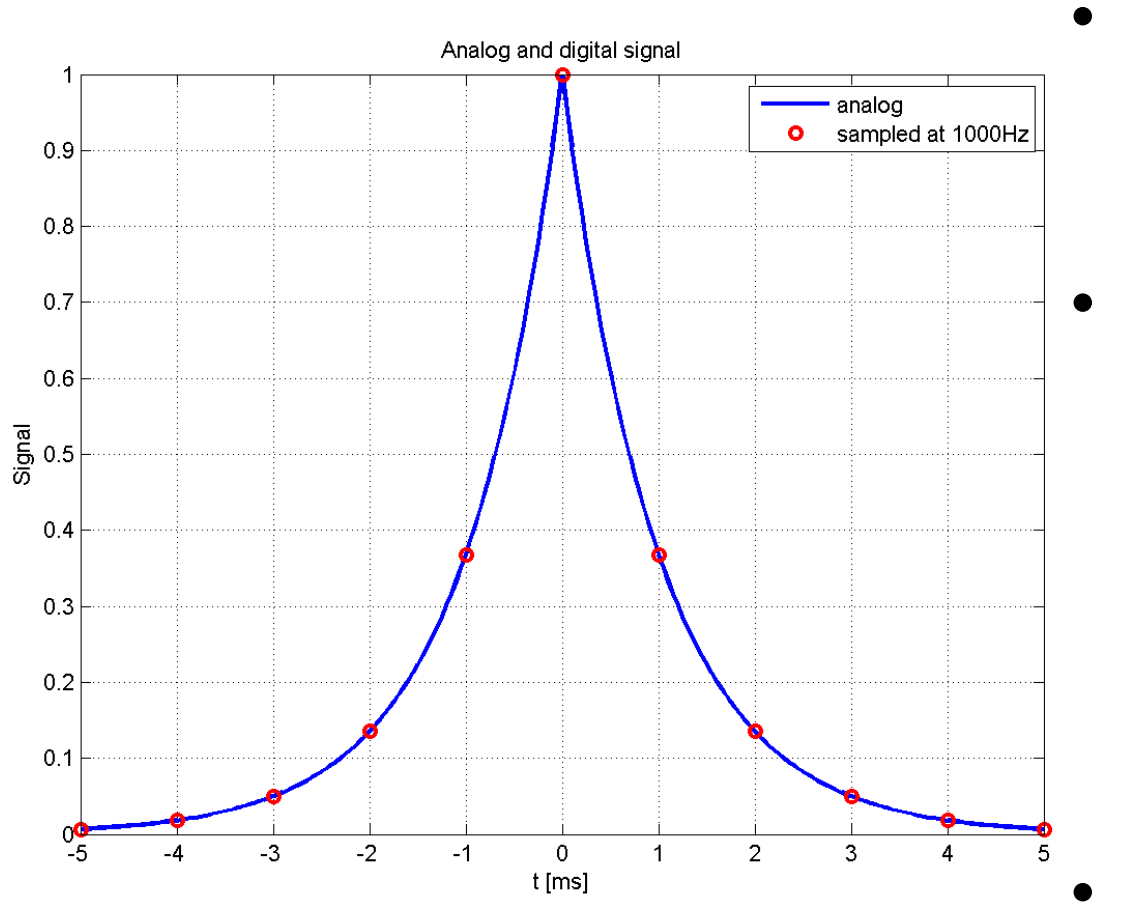

- Plot of  $x_a$  vs. time along with a sampled sequence  $(F_s = 1 \text{ kHz})$
- According to the sampling principle
	- $F_s = 1 kHz \geq 2 F_0$  $= 4$  kHz

• Should have aliasing…

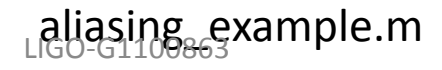

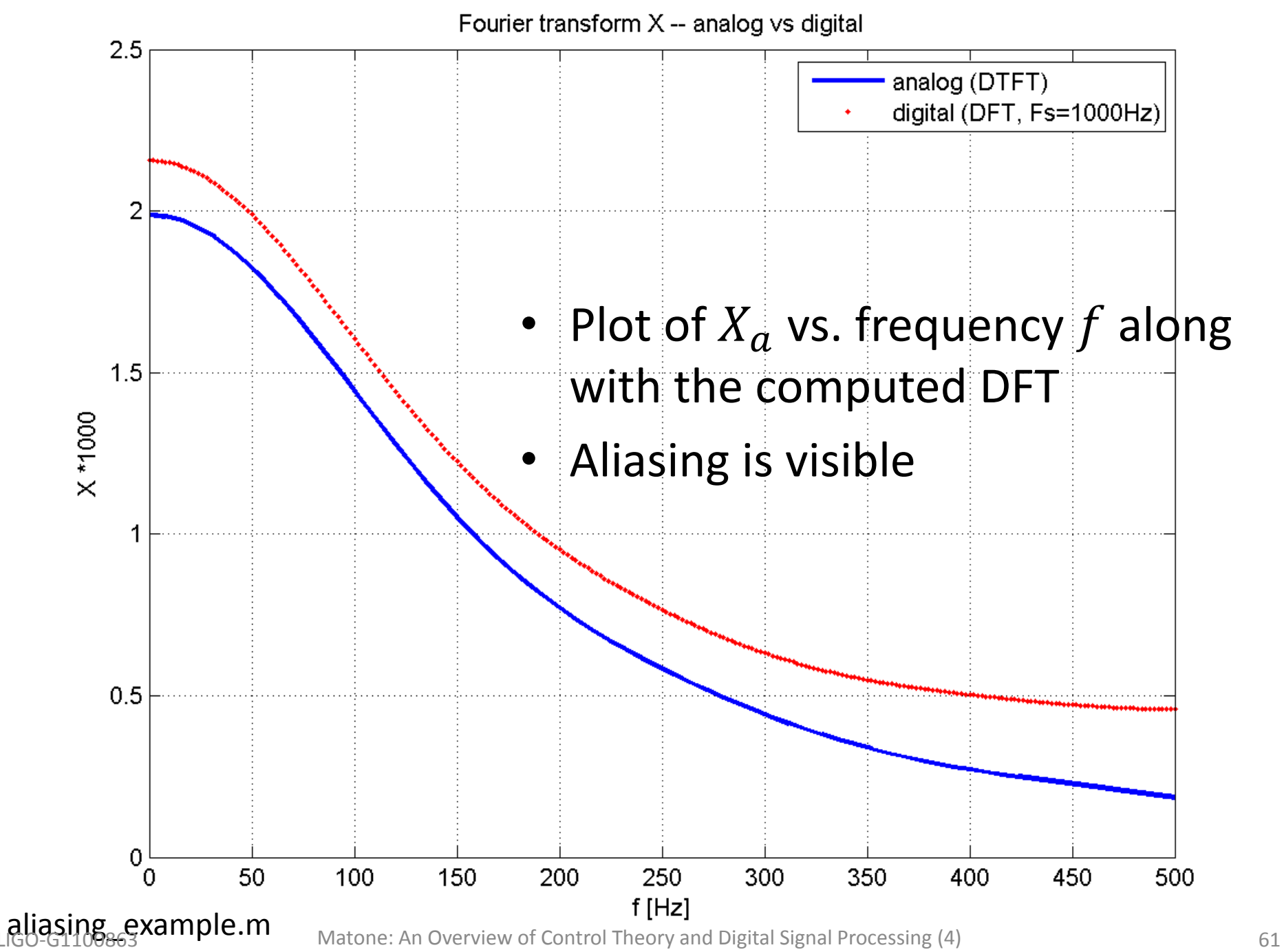

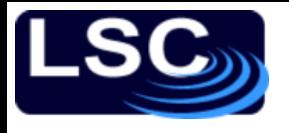

### Recap

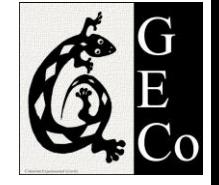

- The Discrete-time Fourier Transform (DTFT)
	- A very different but very useful representation of a sequence or system
	- Mapping into frequency space
	- $z = e^{j\omega}$  in the  $\cal Z$  transform
- The Discrete Fourier Transform (DFT)
	- Obtained by sampling the DTFT in the frequency domain
	- FFT: Fast Fourier Transform
		- Algorithm for the efficient computation of DFTs
- Power Spectral Density
	- power of a signal over a particular frequency band.
- Sampling principle
	- The signal's bandwidth  $F_0$  must be less than the Nyquist frequency  $F_n = F_s/2$  in order to avoid aliasing
- Modeling Aliasing